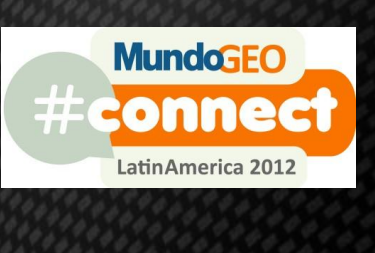

**MundoGEO#Connect LatinAmerica 2012**

29 a 31 de Maio | São Paulo (SP) Brasil

**SEMINÁRIO QUALIDADE DE DADOS GEOESPACIAIS**

**Modelagem e integração de dados espaciais e não espaciais Projeto CASEGeo/UFV**

## Evolução de **Modelos Conceituais para Bancos de Dados Geográficos:**

UML-GeoFrame | ArgoCaseGeo | Perfil UML GeoProfile

**Jugurta Lisboa Filho**

**Universidade Federal de Viçosa**

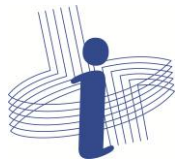

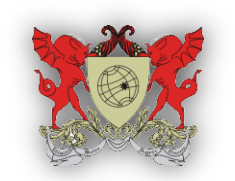

Universidade Federal de Vicosa de Estado e a Departamento de Informática

## Qualidade & Projeto de BD

- Modelagem de BD ~ Projeto arquitetônico de uma casa
- BD criado de forma incremental pode virar **Puxadinho**!
	- Falta de dados e relacionamentos não previstos
	- Limitação de consultas futuras

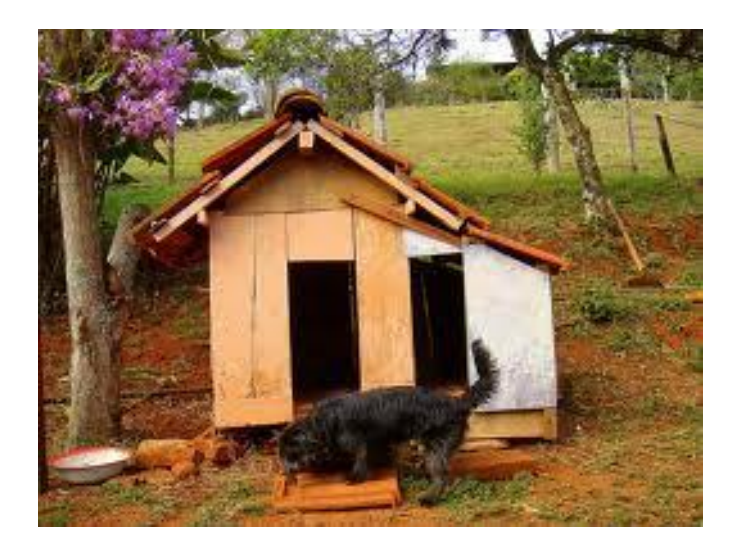

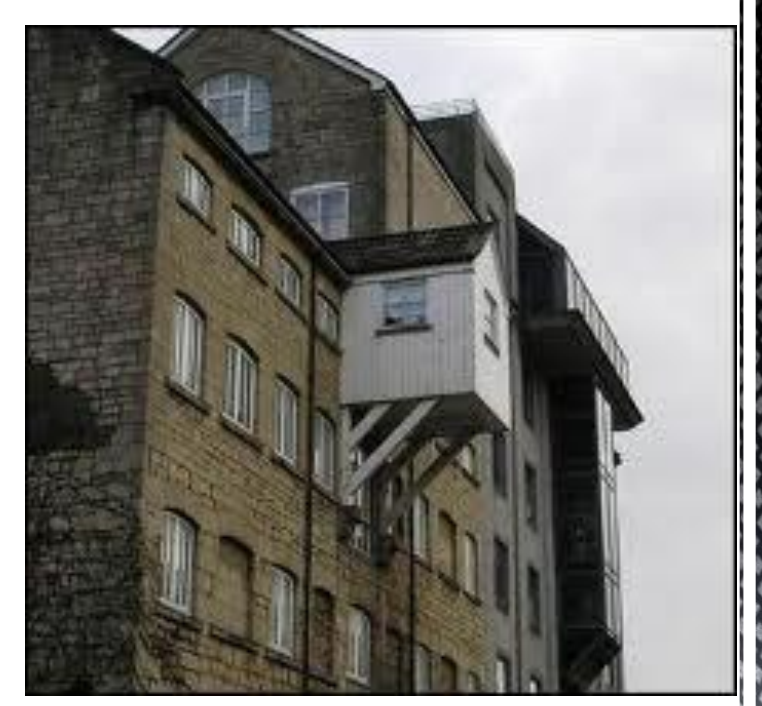

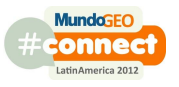

### Programa

- Conceitos Fundamentais
- Histórico de Modelos Conceituais para BDGeo
- Evolução de Modelos ........
	- Modelo **UML-GeoFrame** + Ferramenta ArgoCaseGeo
	- Perfil **UML GeoProfile** e MDA (*Model Driven Architecture*)
- Conclusões

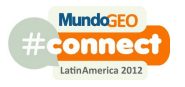

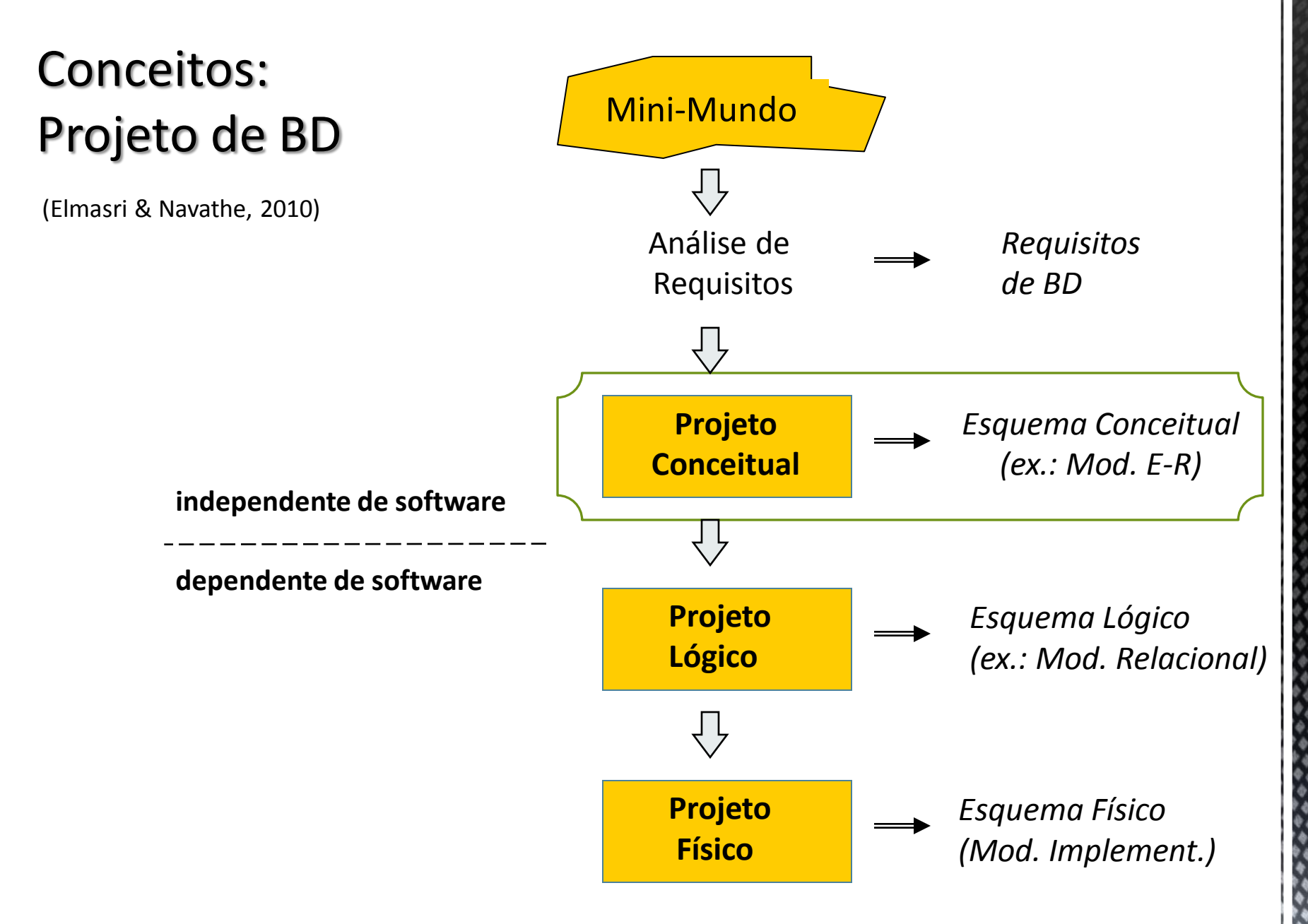

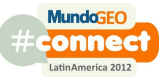

## **Conceitos: Modelagem Conceitual**

#### ISO (2002) Geographic information – Reference model. ISO 19101:2002.

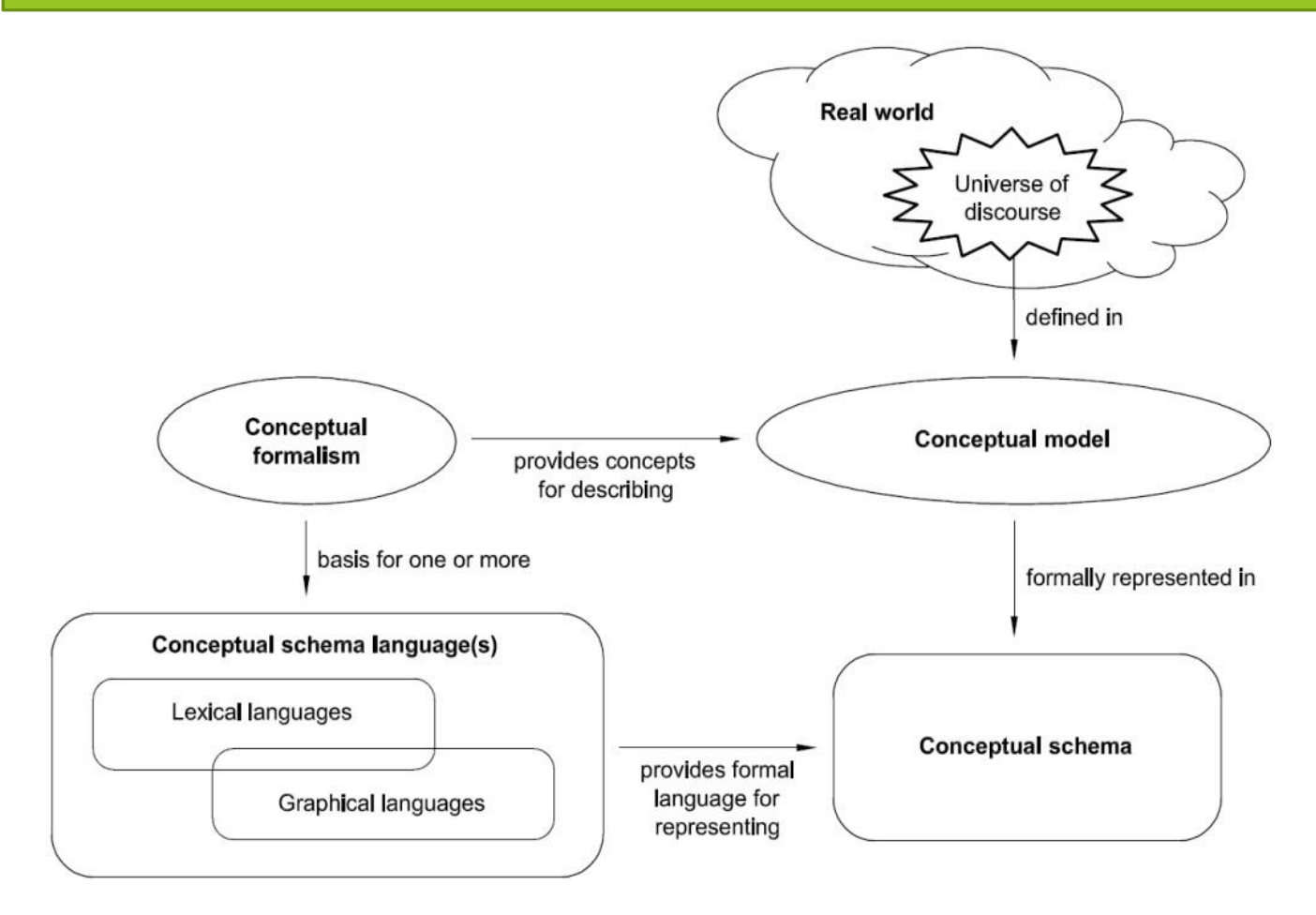

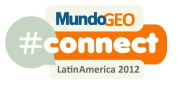

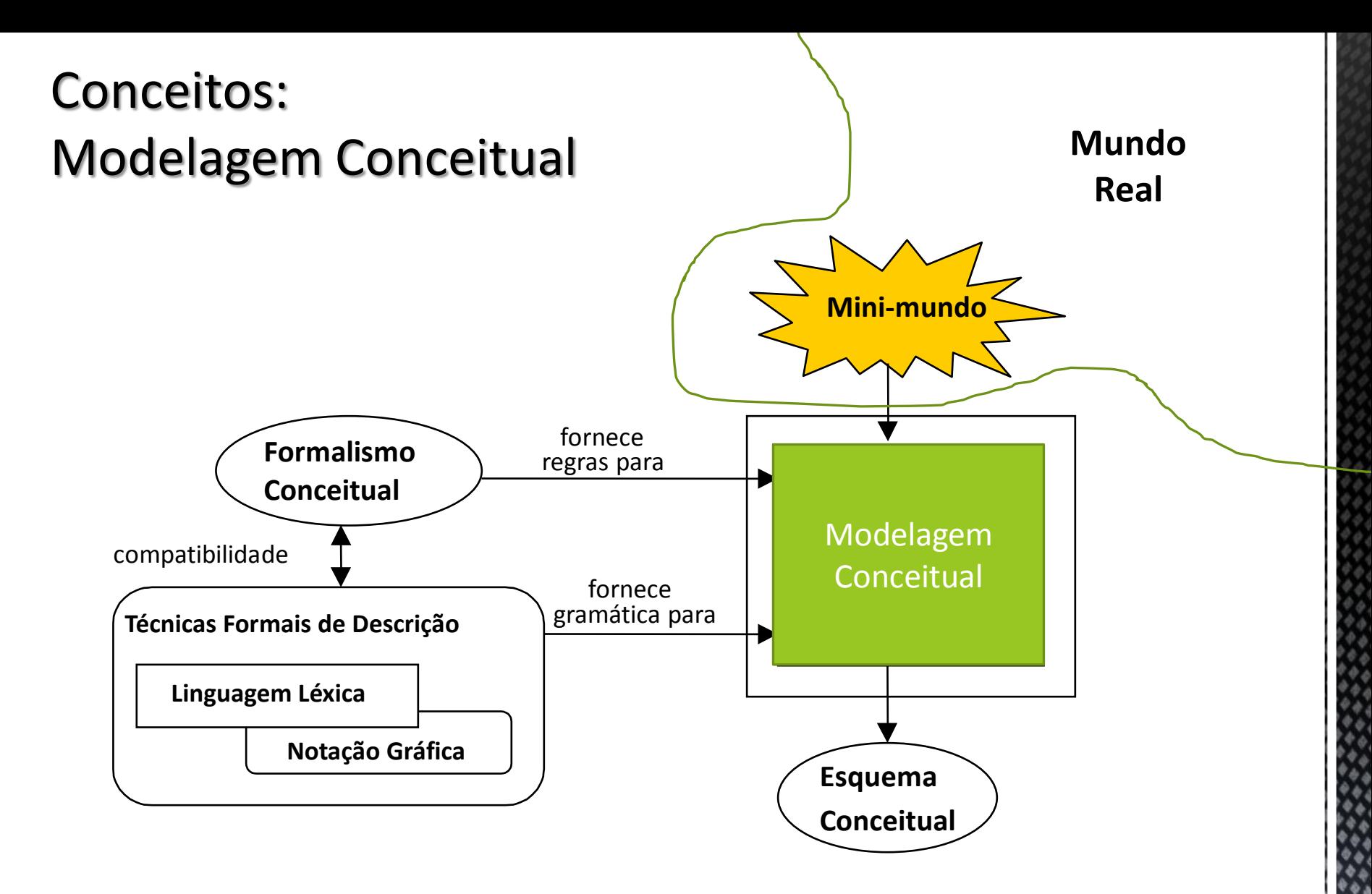

#### ISO (2002) Geographic information – Reference model. ISO 19101:2002.

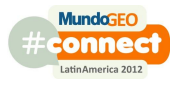

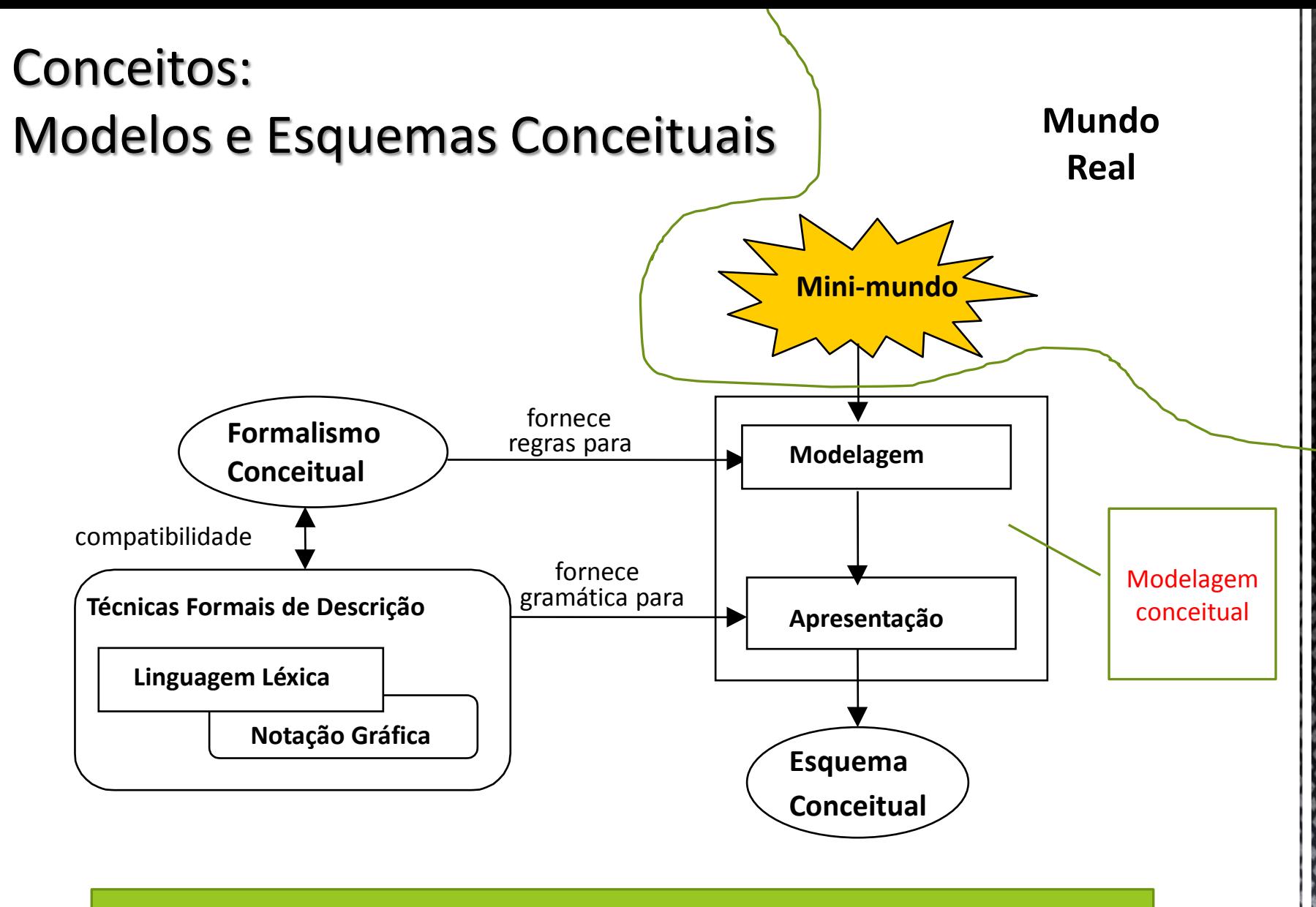

#### ISO (2002) Geographic information – Reference model. ISO 19101:2002.

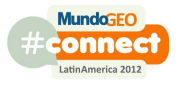

## **Conceitos: Modelos e Esquemas Conceituais**

- Principais formalismos
	- Modelo Entidade-Relacionamento (E-R)
	- Modelos Orientados a Objetos (OO)
- **Principais linguagens** 
	- E-R
		- Peter Chen
		- James Martin (eng. informações)
		- $\blacksquare$  IDEF1X

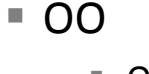

- OOA
- OMT
- UML

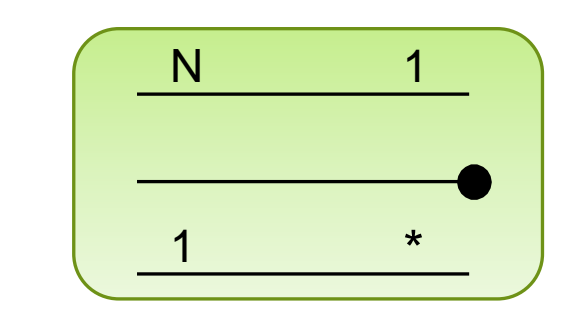

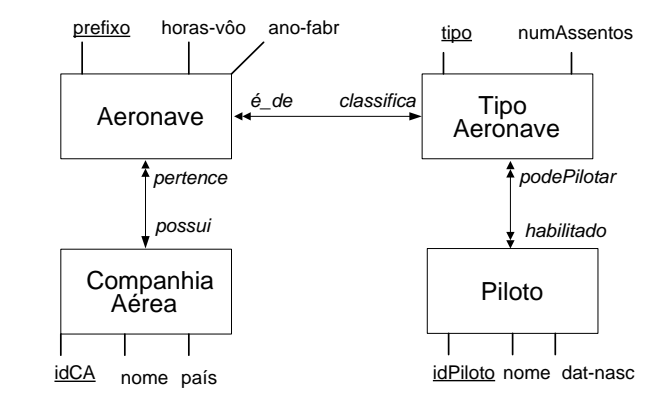

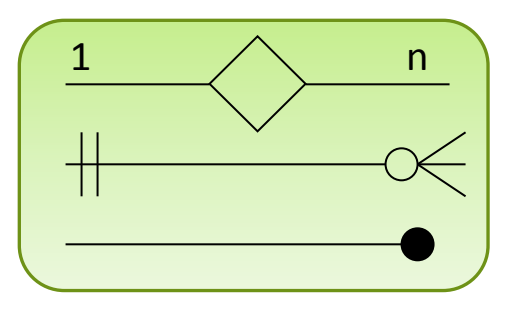

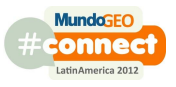

## Evolução cronológica (Lisboa 1999, Bédard 2004)

#### Modelos Conceituais para BD Geo

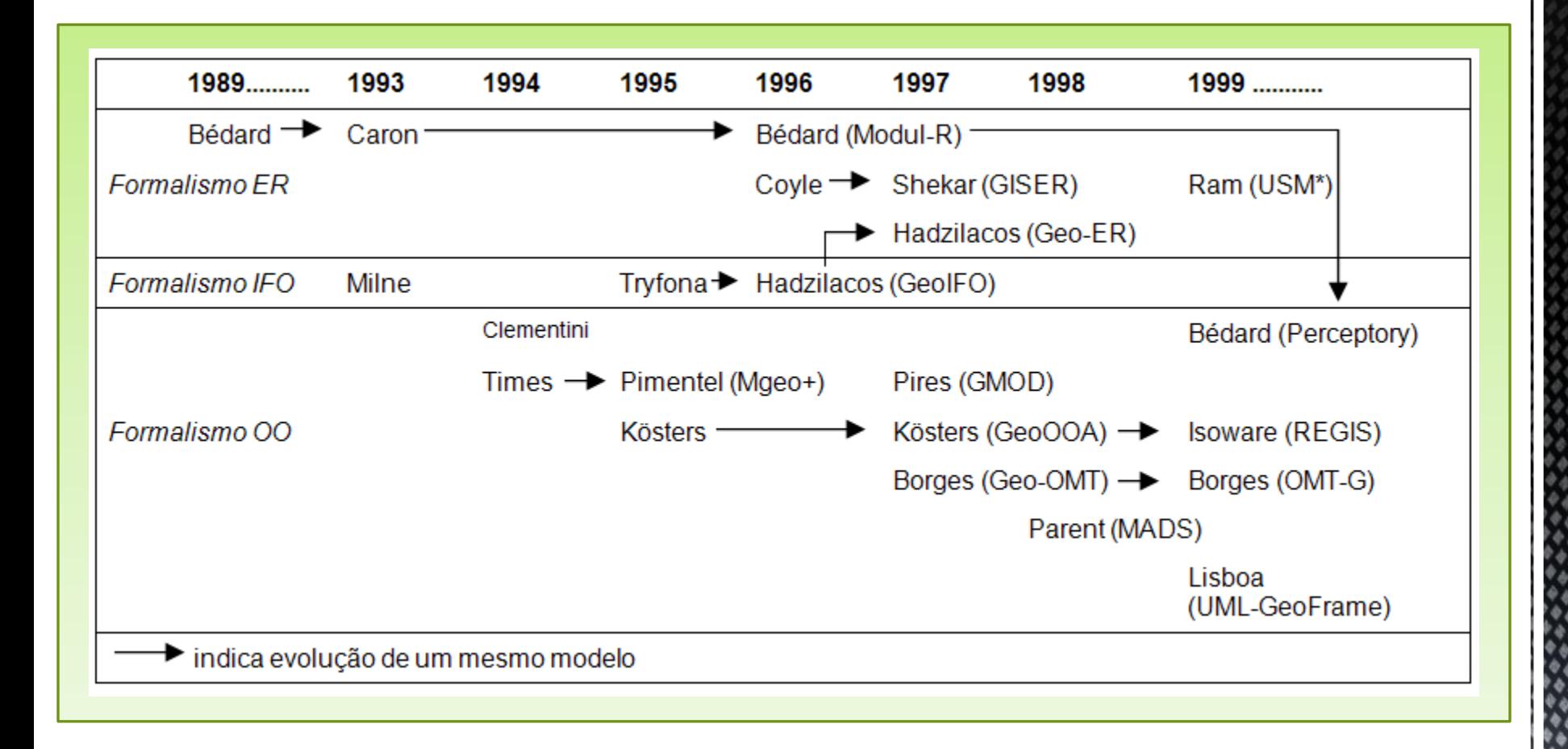

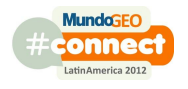

## Evolução cronológica (Pinet 2012)

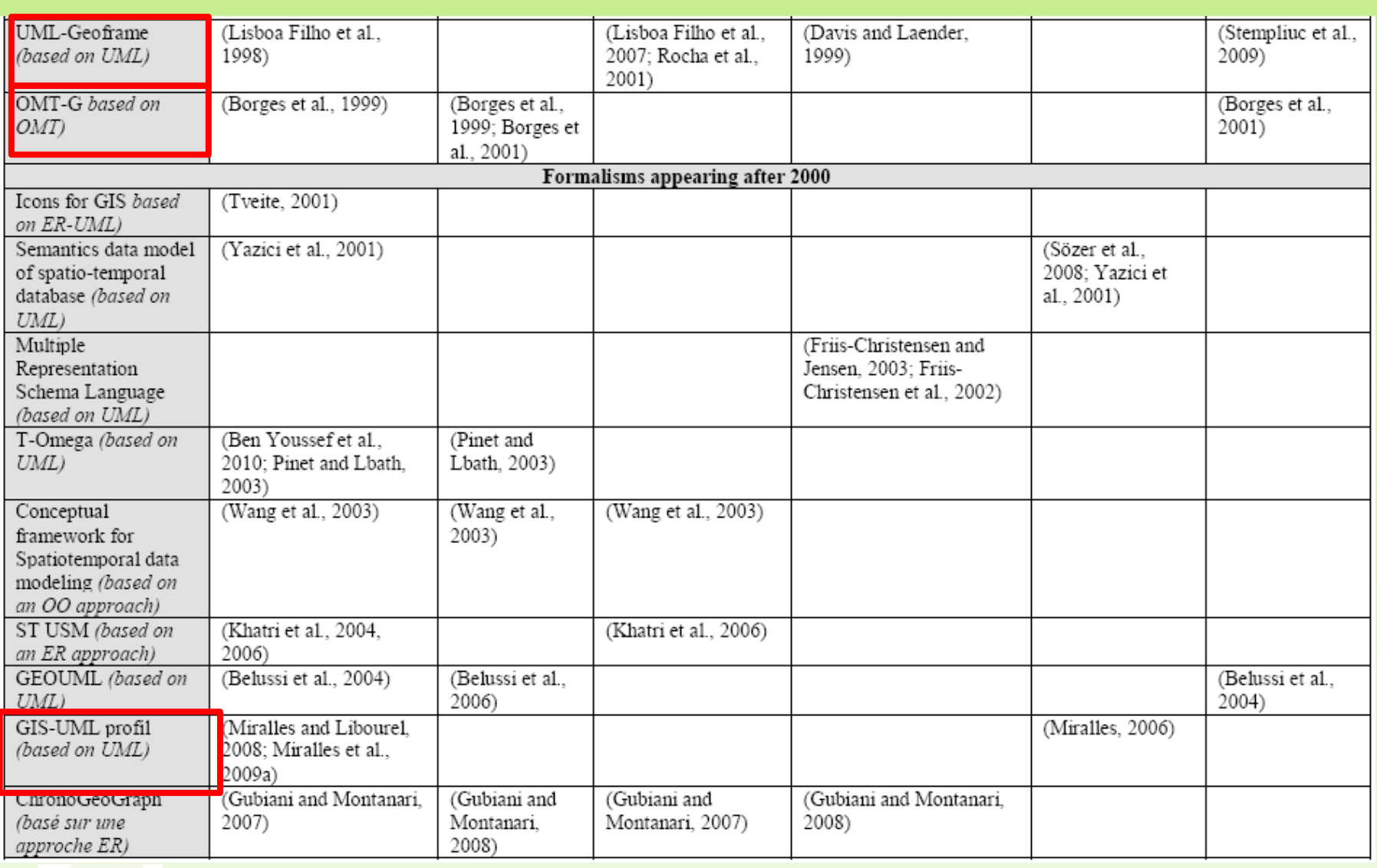

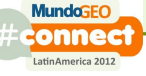

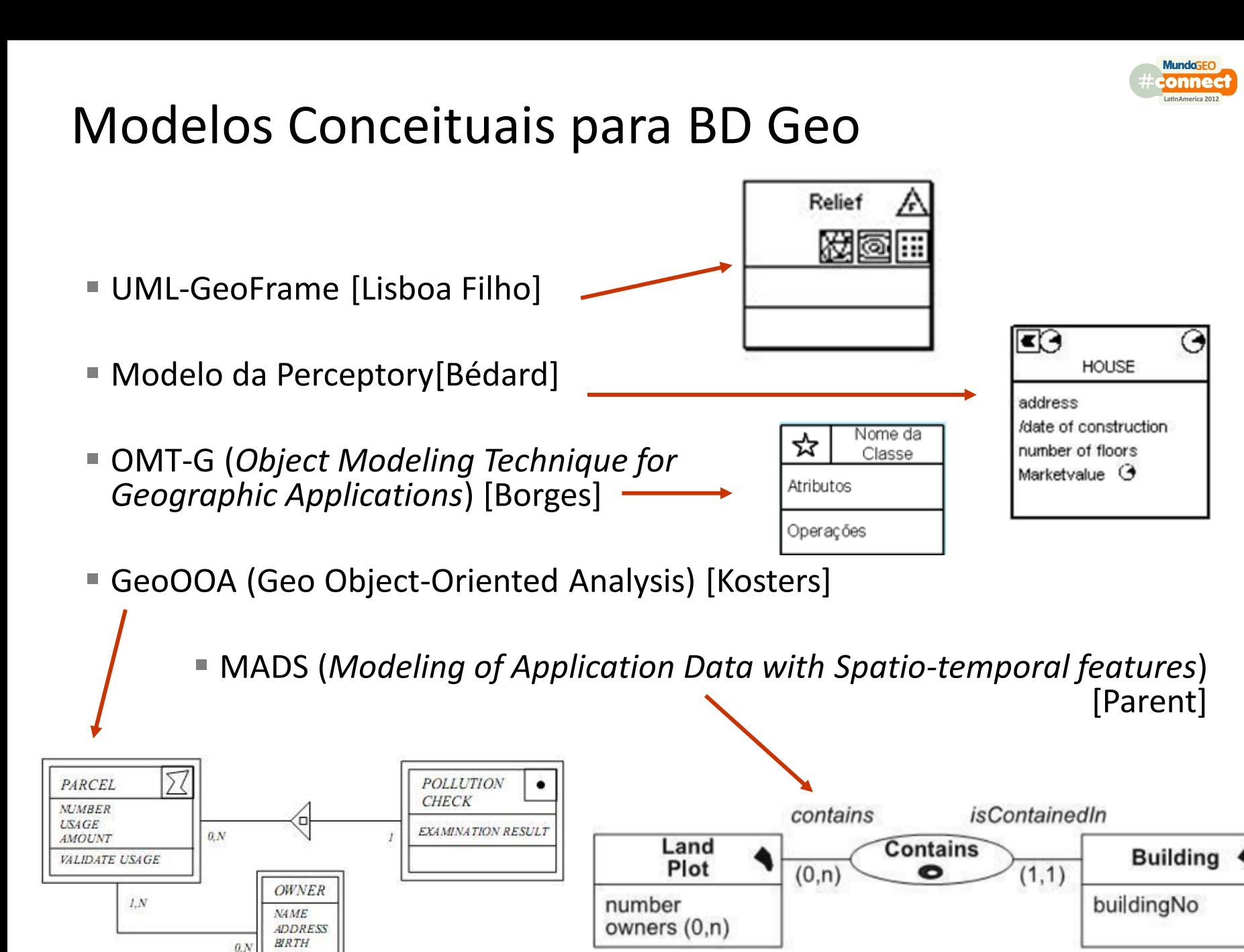

**BUY SELL** 

### Modelo UML-GeoFrame

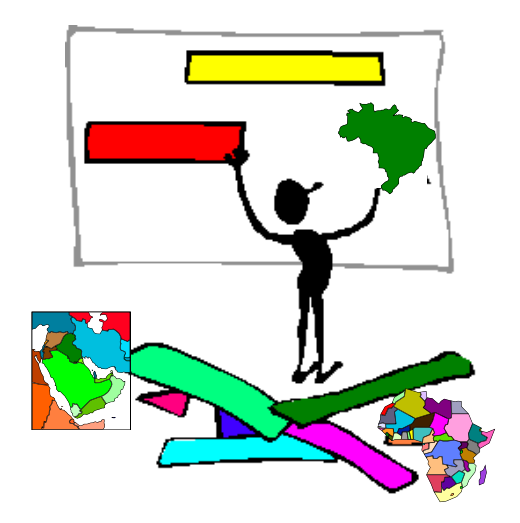

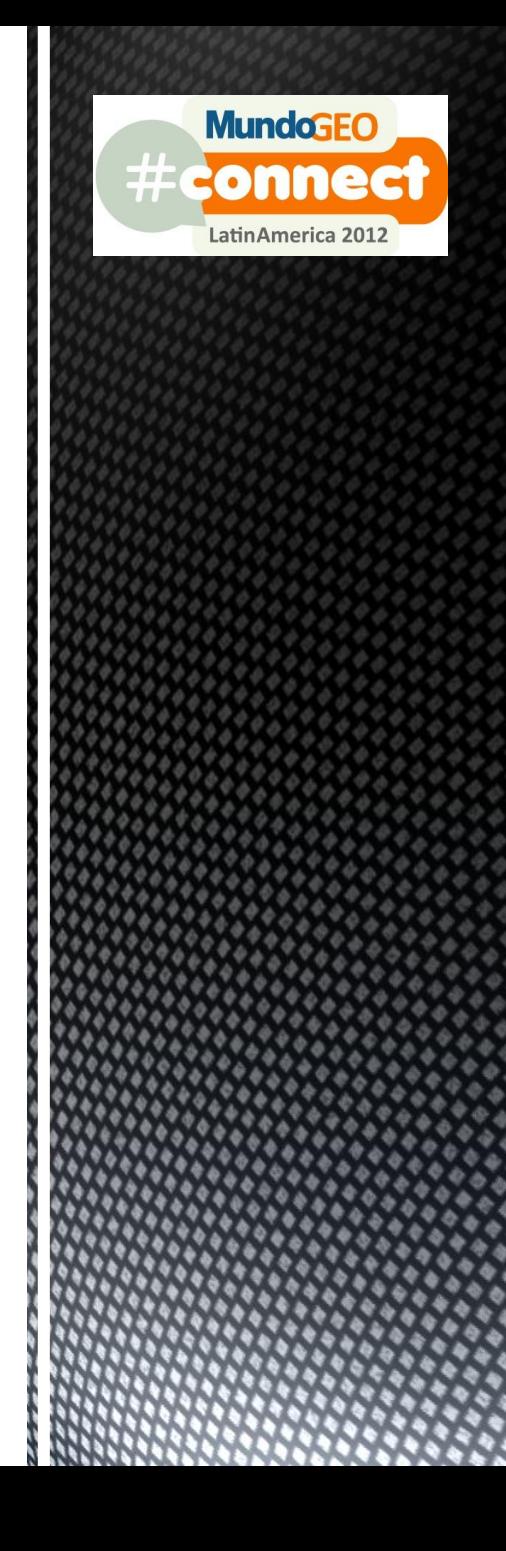

Um framework conceitual para BDGeo

#### **Conceito de framework na Engenharia de Software**

- Um projeto genérico que é útil como um molde para construção de sistemas.
- Mecanismo de reutilização.

#### **GeoFrame**

- Um framework projetado para **modelagem conceitual de BD geográficos.**
- Expressa a ideia de um esquema conceitual inicial para uma família de aplicações geográficas.

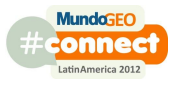

Um framework conceitual para BDGeo

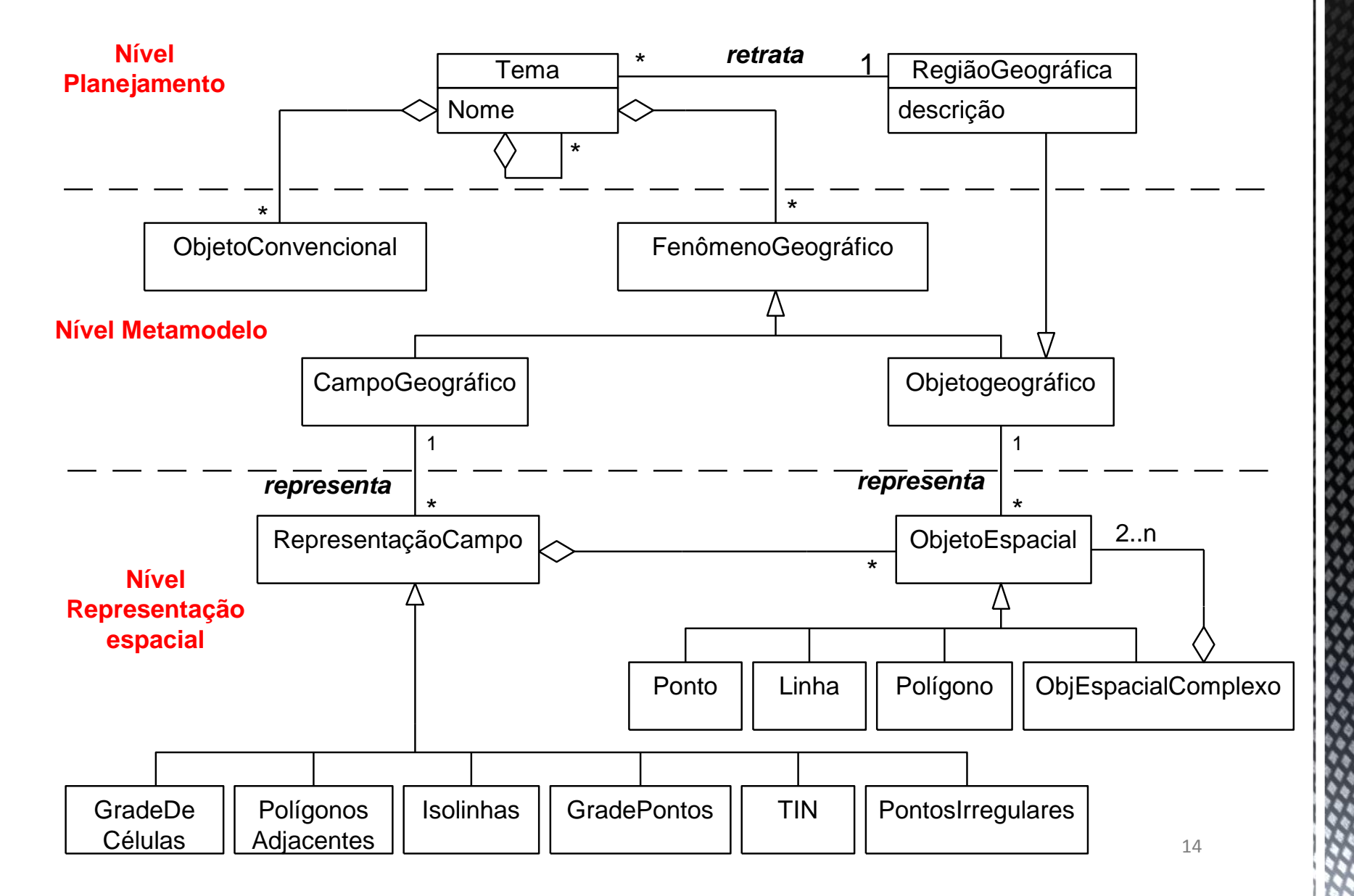

#### Um framework conceitual para BDGeo

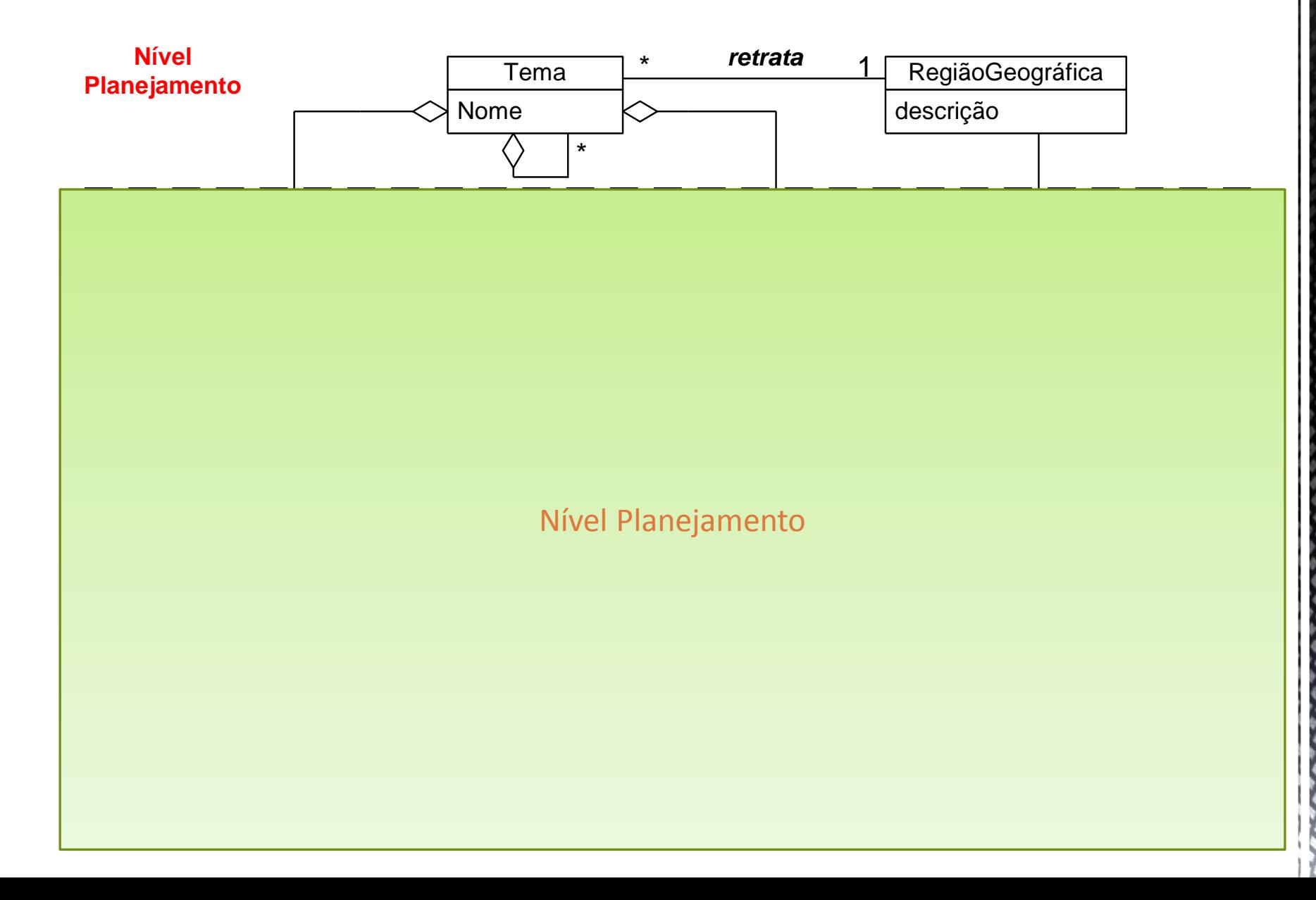

Um framework conceitual para BDGeo

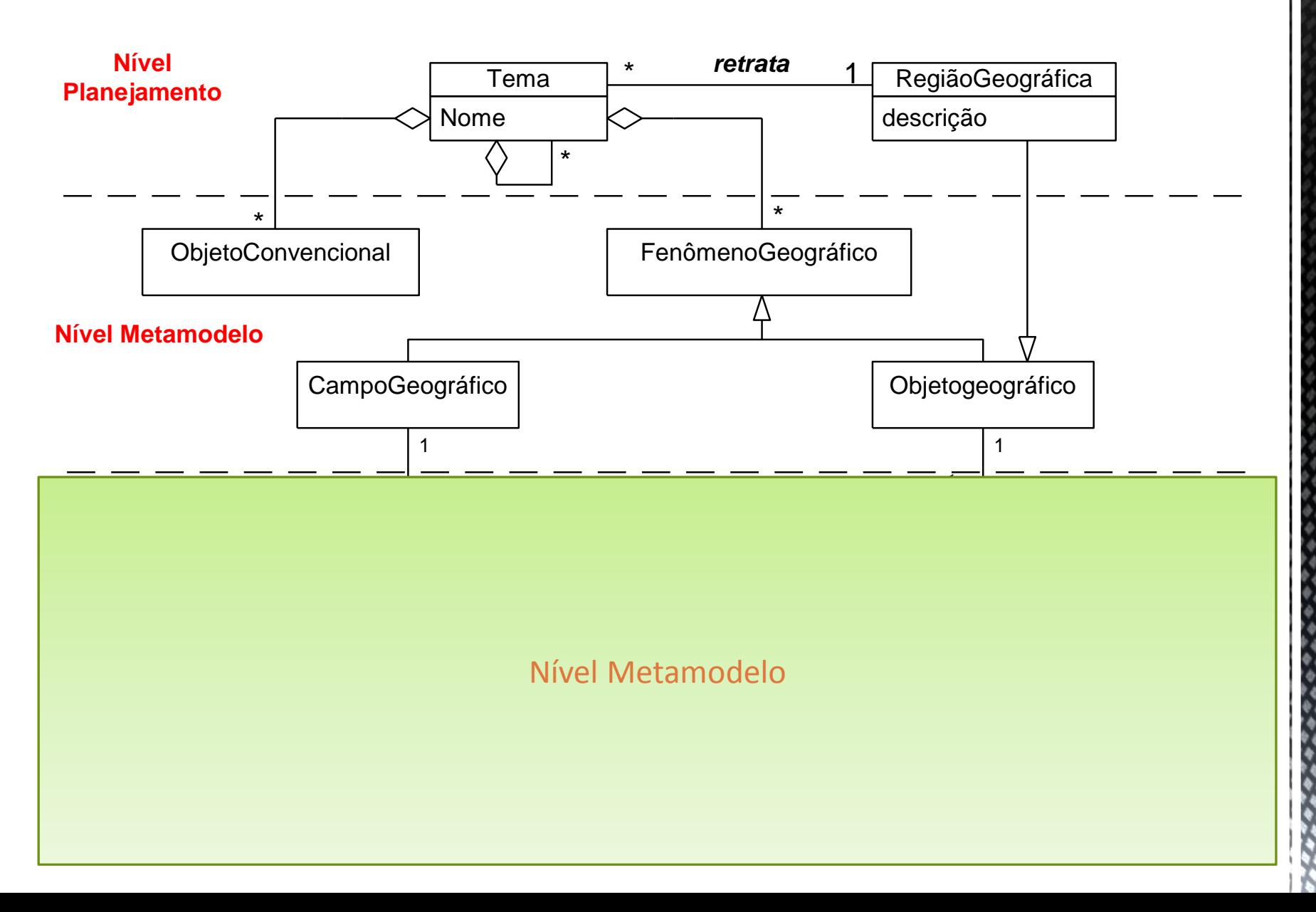

Um framework conceitual para BDGeo

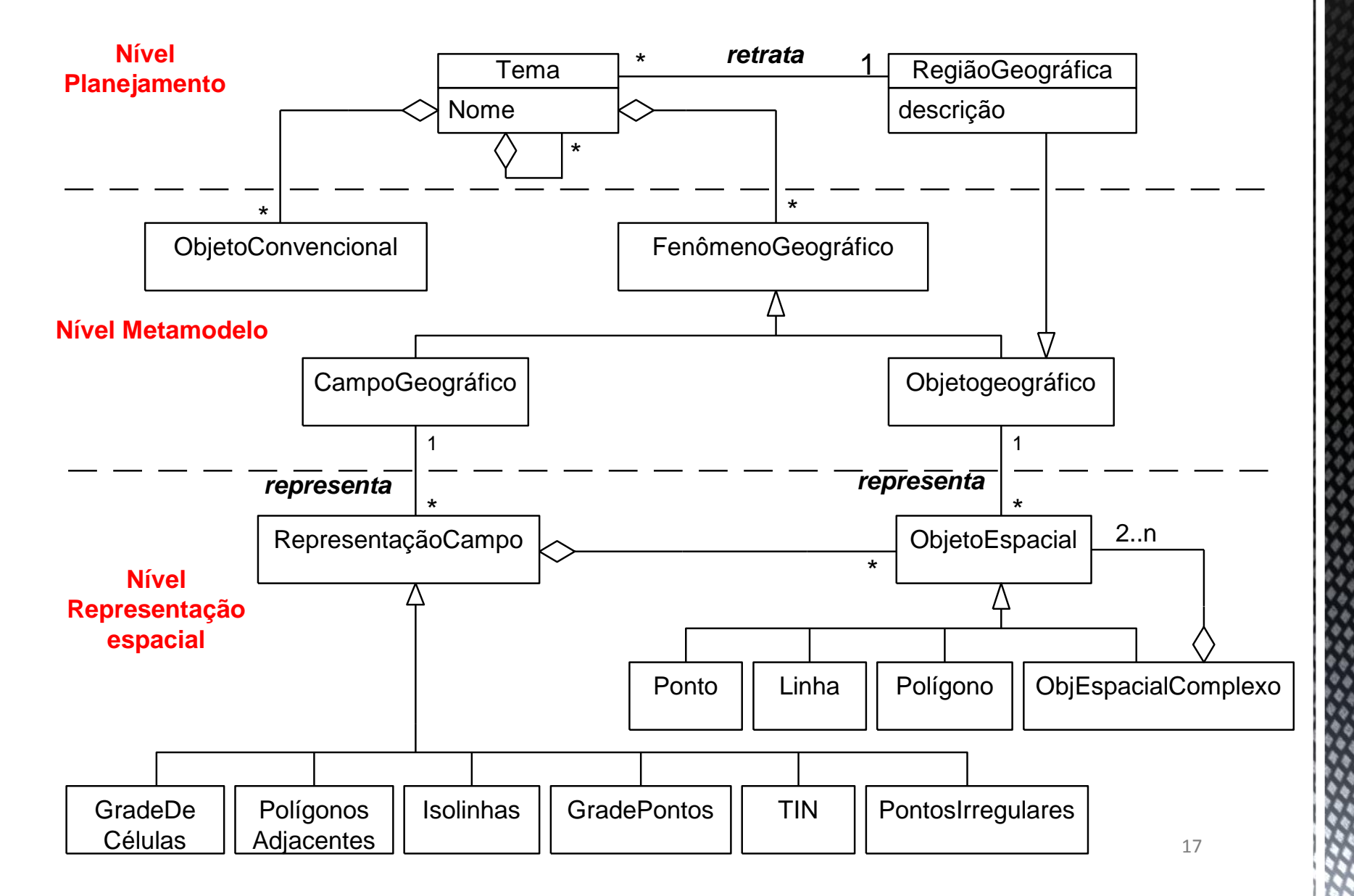

## Metodologia UML-GeoFrame

■ Passo 1:

■ Identificar **temas** (e sub-temas) para cada área geográfica.

■ Passo 2:

- Para cada tema, elaborar o **diagrama de classes**.
- Associar classes de diferentes temas.

■ Passo 3:

 Análise e modelagem do **componente espacial** de cada fenômeno geográfico (campos e objetos).

■ Passo 4:

- Análise e modelagem dos **relacionamentos espaciais.**
- Passo 5:
	- Análise e modelagem dos **aspectos temporais.**

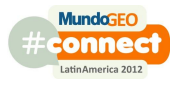

## UML - Unified Modeling Language + GeoFrame

Estereótipo: mecanismo de extensão da UML

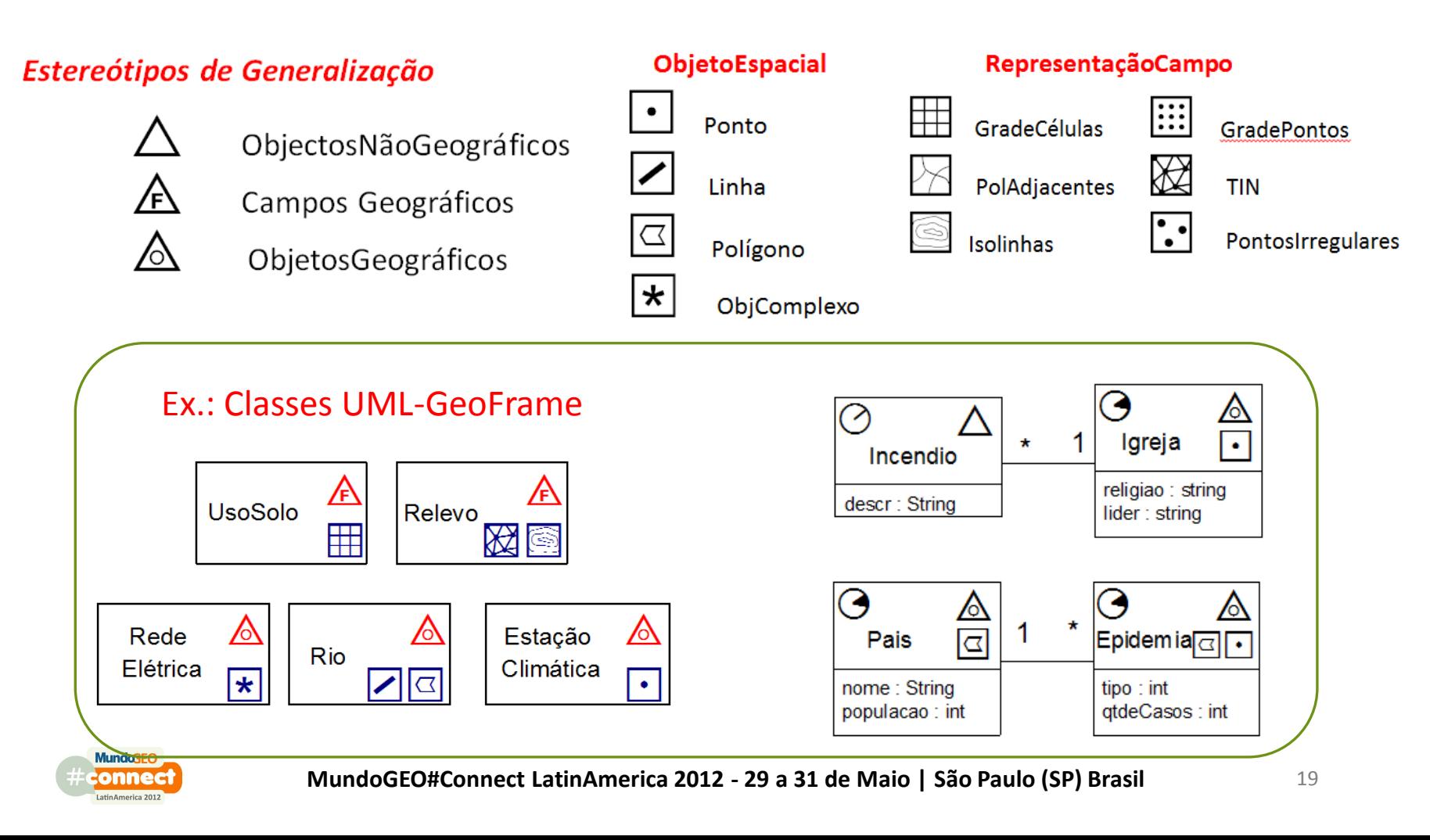

### **ArgoCaseGeo**

**MundoGEO** 

connect LatinAmerica 2012

#### **Ferramenta CASE UML-GeoFrame**

#### **ArgoCaseGeo (DPI/UFV, 2004)**

- MGAs para Shapefile, TerraLib e Oracle Spatial
- suporte para Padrões de Análise
- http://www.dpi.ufv.br/projetos/argocasegeo

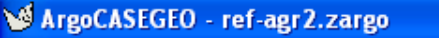

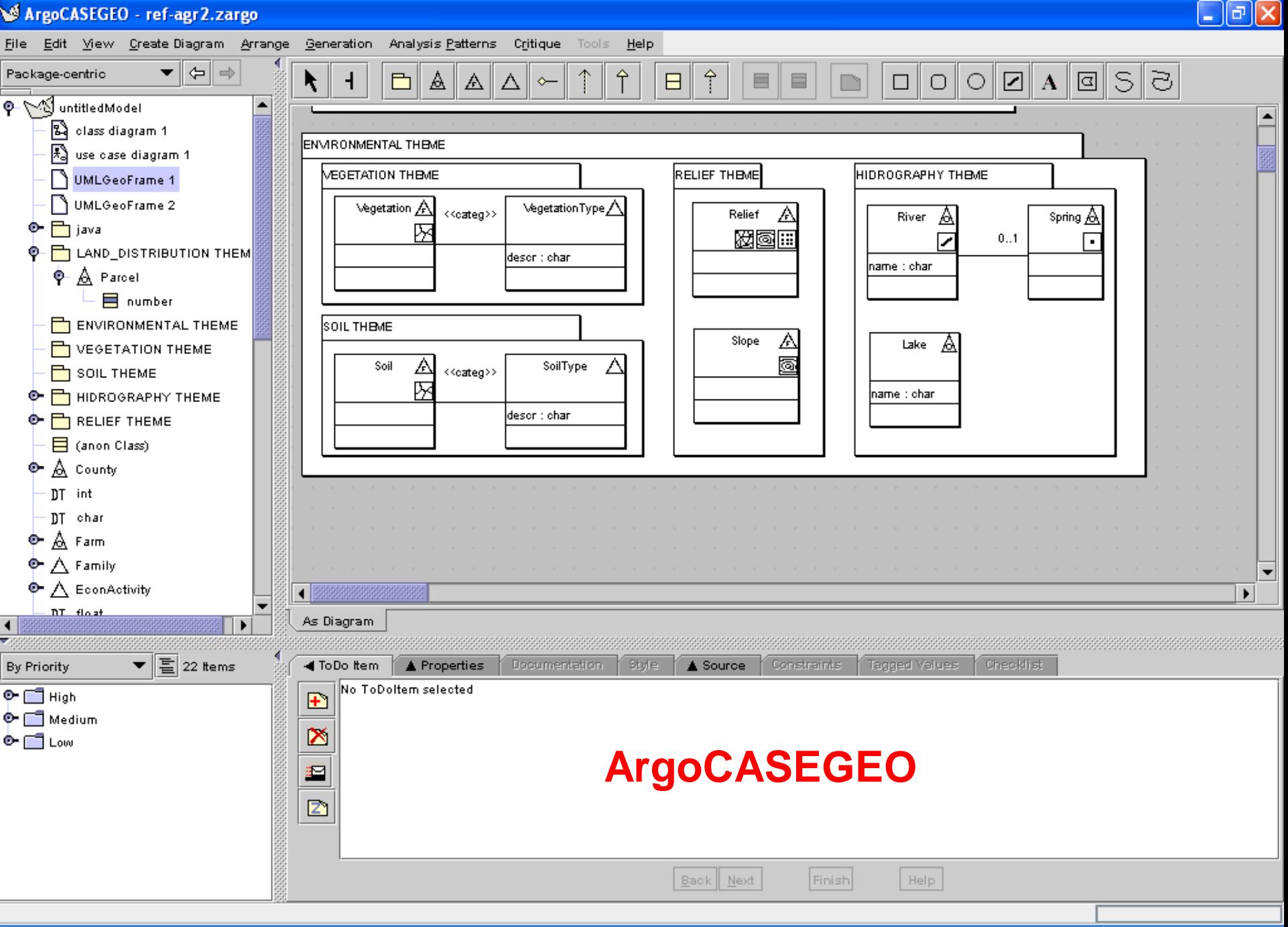

**A** Iniciar **CAPDEHO**   $\Box$  3 Windows...  $\rightarrow$ macapa-04.ppt capitulo6.do...

ArgoCASEGE... EN [ **もみ目◎◎** 12:59

#### ArgoCASEGEO - ref-agr 2. zargo

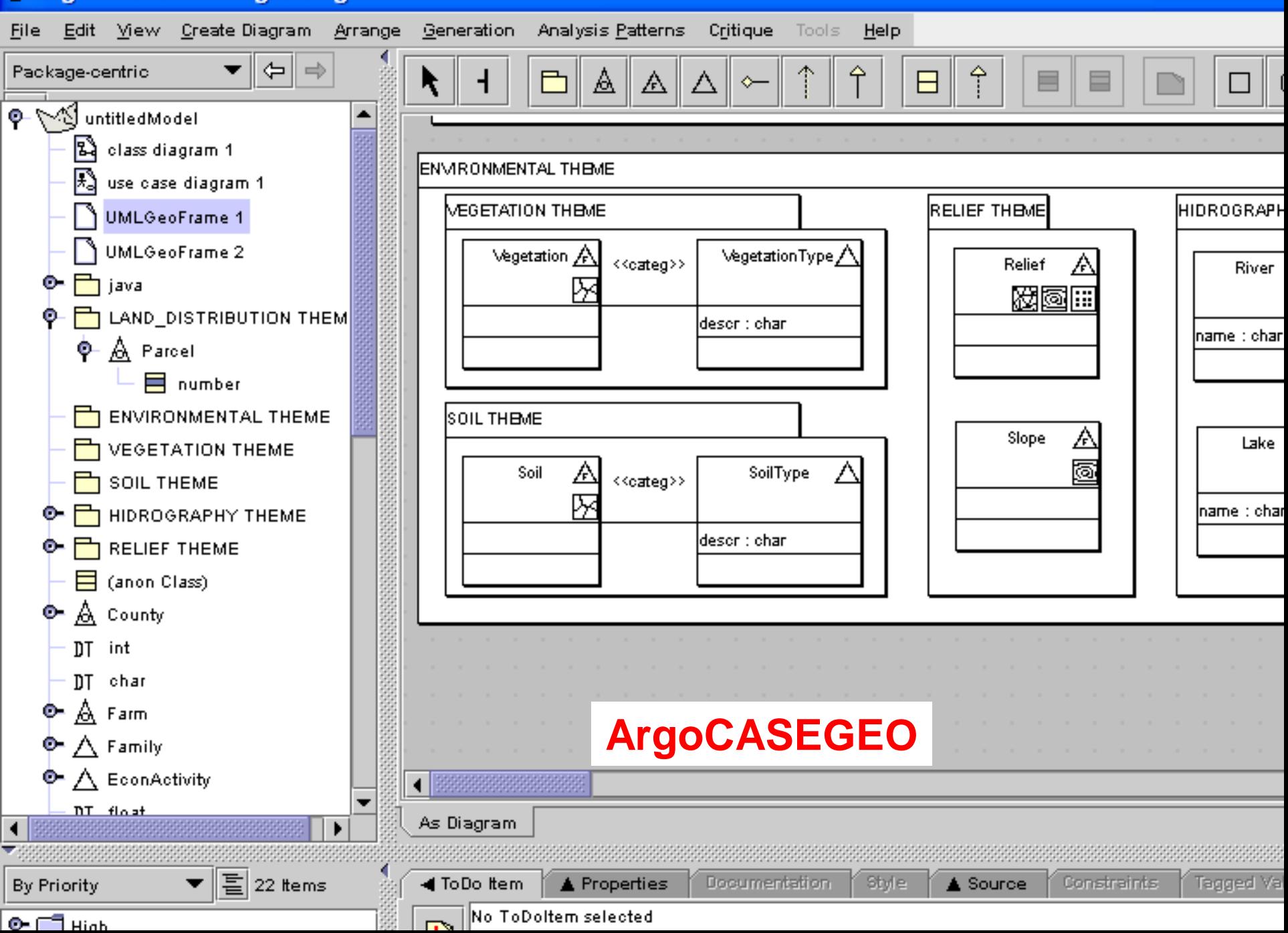

### **Exemplo: Estudo de Caso**Problema Hipotético de Reforma Agrária

#### **Desenvolver um SIG para auxiliar no planejamento da divisão de terras**:

Requisitos de dados (descrição do minimundo):

Cada família de trabalhador rural recebe um lote, que pode variar de tamanho, conforme existência de: benfeitorias, áreas cultivadas, pastagens, estradas vicinais, galpões, habitações ou ainda nascentes, riachos, represas, vegetação nativa, etc.

Outros fatores importantes: relevo, solo e vegetação.

Por último, devem ser consideradas leis ambientais, como APP (topo de morro), áreas com grande declividade ou próximas a recursos hídricos (lagos e rios).

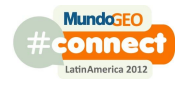

# Estudo de Caso:<br>Problema Hipotético de Reforma Agrária

#### **Passo 1: Identificar temas (e sub-temas) para cada área geográfica.**

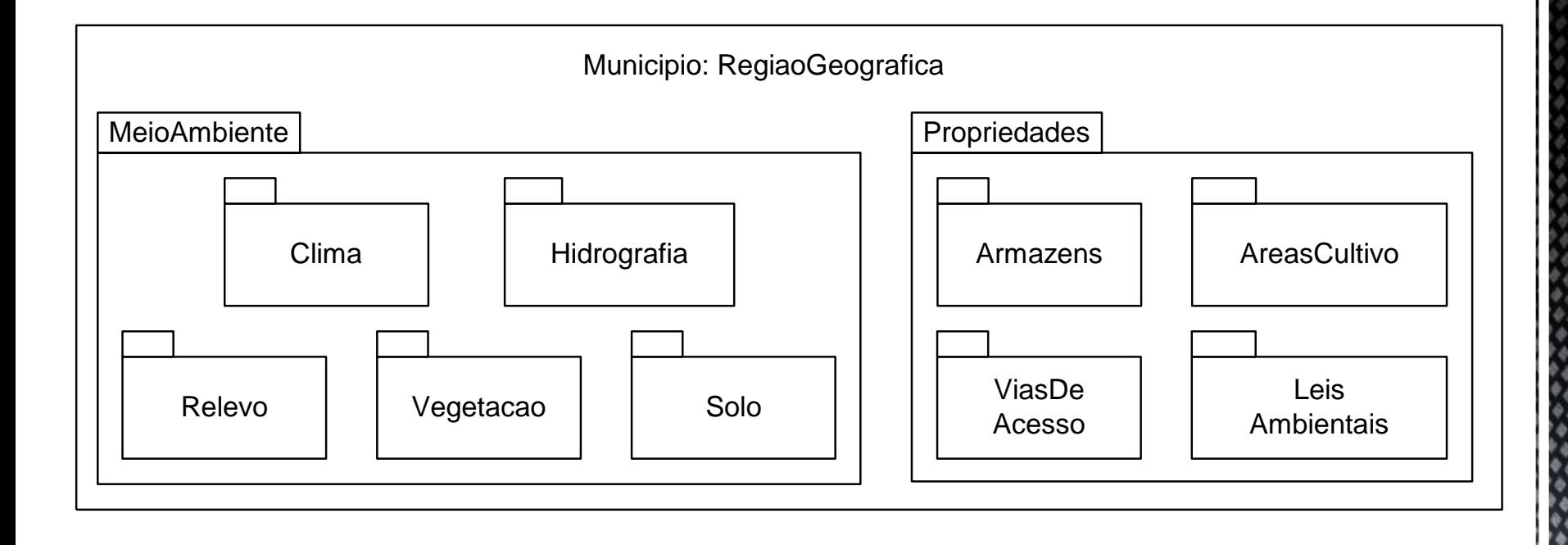

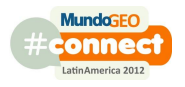

## **Estudo de Caso:**Problema Hipotético de Reforma Agrária

**Passo 2:**

**Para cada tema, elaborar o diagrama de classes**

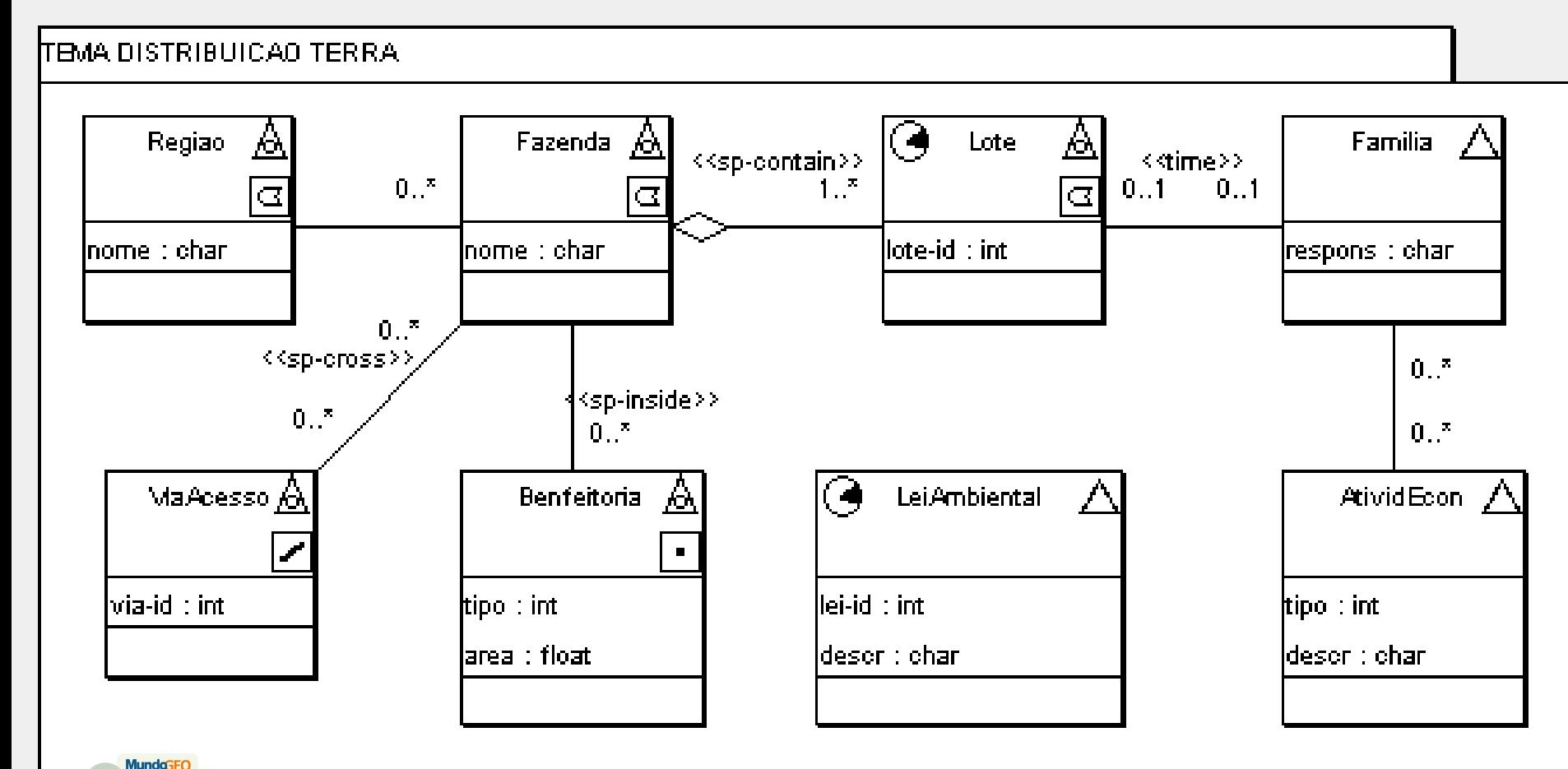

**MundoGEO#Connect LatinAmerica 2012 - 29 a 31 de Maio | São Paulo (SP) Brasil** 25

### **Estudo de Caso:**Problema Hipotético de Reforma Agrária

#### **Passo 2: (cont.)**

**Para cada tema, elaborar o diagrama de classes**

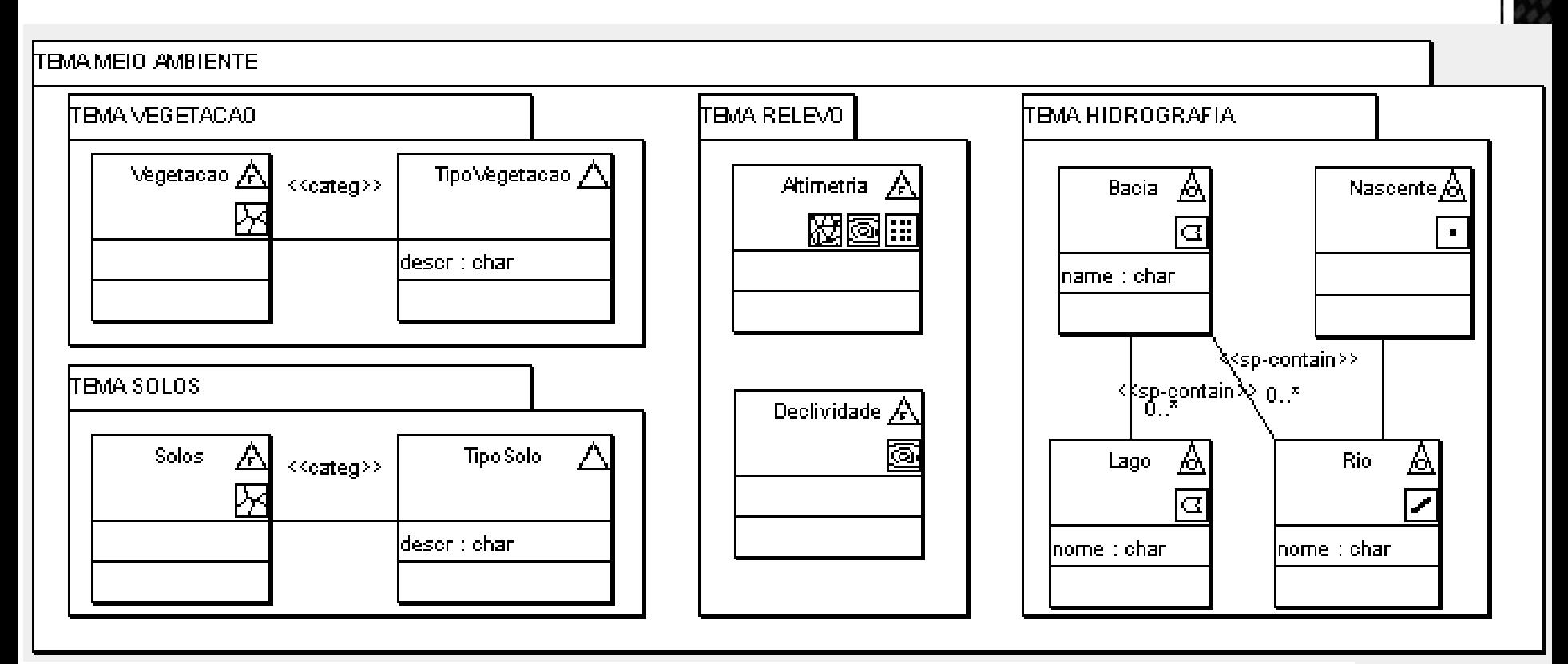

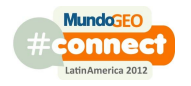

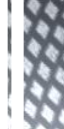

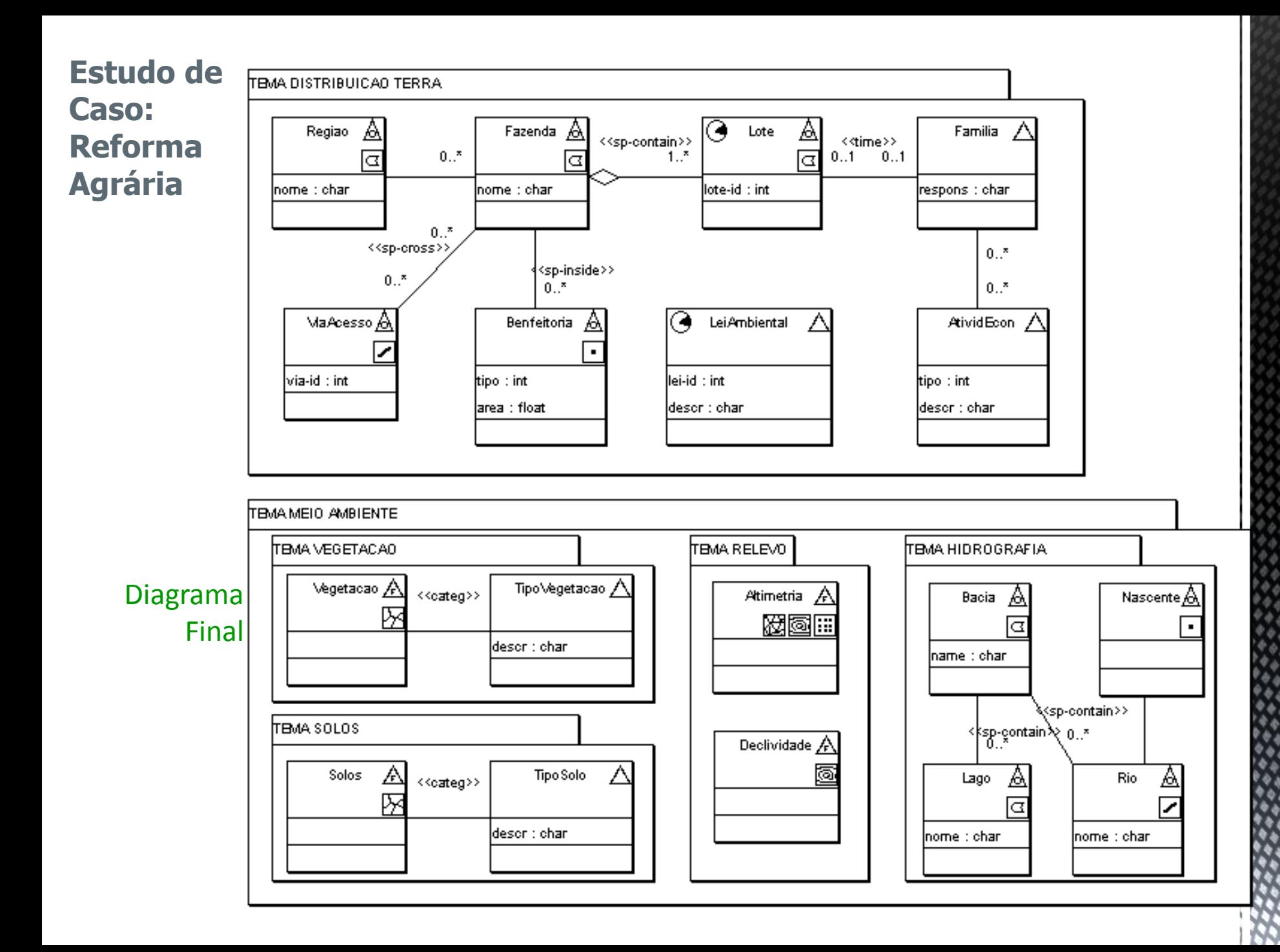

## Um novo caminho........... **Perfil UML GeoProfile**

**MundaGEO** 

LatinAmerica 2012

#connect

#### **Principais características**

- UML 2.0
- Independe de Ferramenta CASE
- Abordagem MDA

## **Perfil UML**

## $(UML 2.0)$

- Permite a extensão e adaptação da linguagem UML a diversas finalidades.
	- Isso inclui a capacidade de adequá-la a diferentes domínios.
- Mecanismos de extensão:
	- Estereótipos;
	- *Tagged values*;
	- *Constraints*.

### Perfil UML:

 É o conjunto dos mecanismos de extensão da UML agrupados em um pacote UML estereotipado como  $\langle$  $\rangle$ profile $\rangle$ .

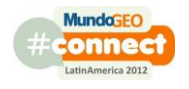

## **Perfil UML**

Passos para definição de um Perfil UML:

- 1. Definir o Metamodelo;
- 2. Criar os Estereótipos;
- 3. Especificar as Restrições.

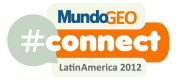

## Perfil GeoProfile: Metamodelo

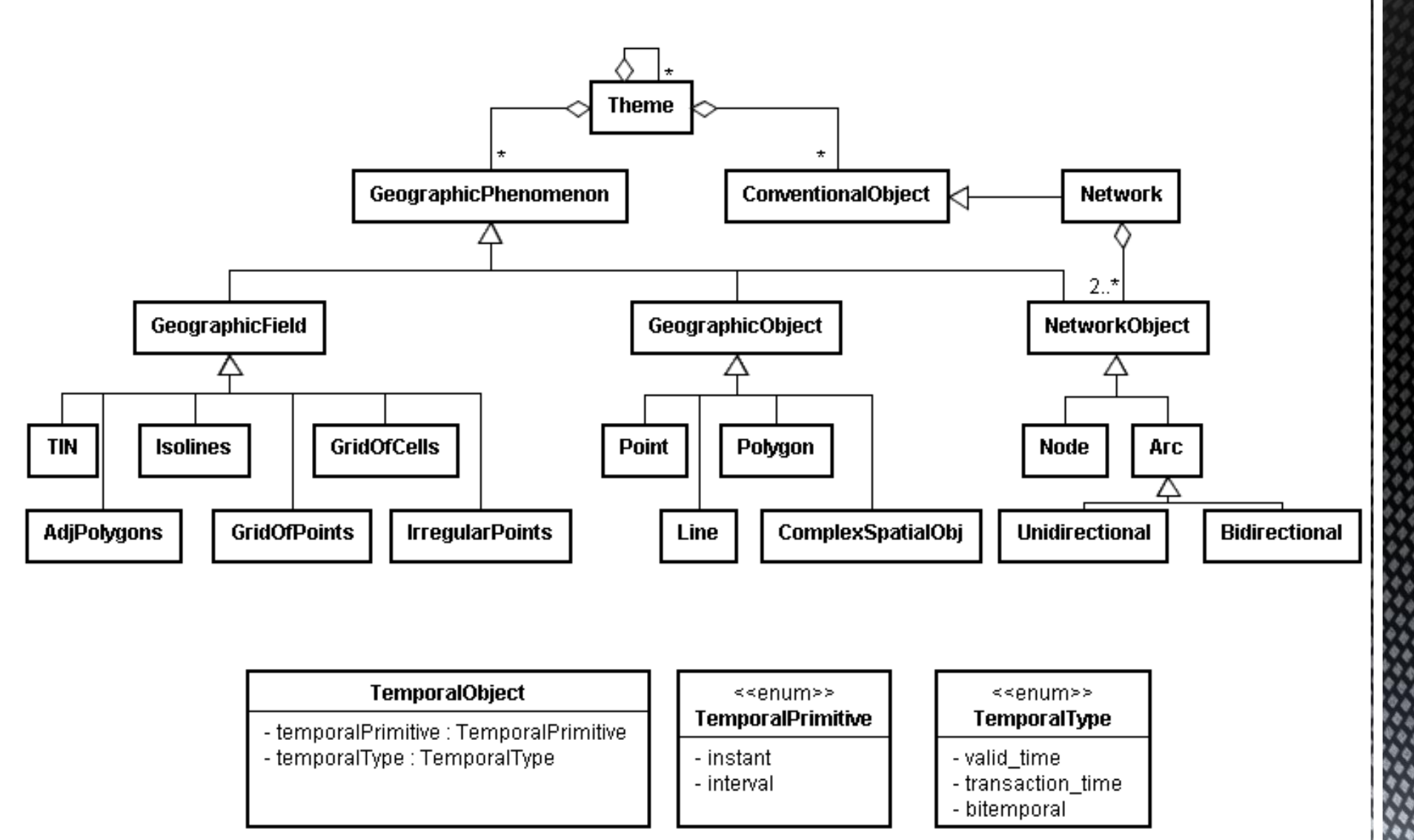

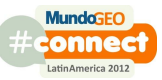

## Perfil GeoProfile: Estereótipos

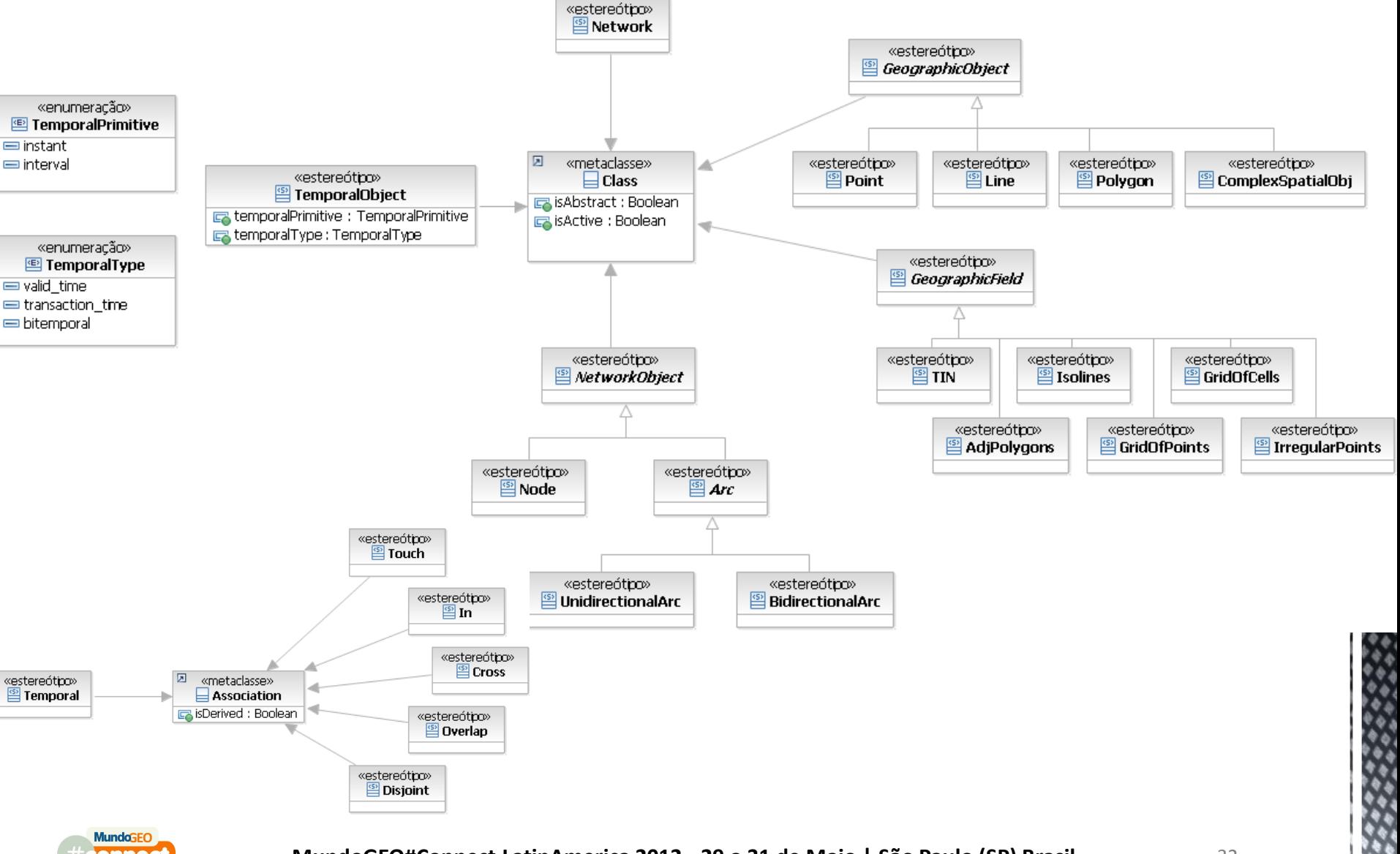

connect LatinAmerica 2012

**MundoGEO#Connect LatinAmerica 2012 - 29 a 31 de Maio | São Paulo (SP) Brasil** 32

### Perfil GeoProfile: Exemplo usando "UML-GeoFrame"

■ CASE RSM (Rational Software Modeler 2010) by IBM®.

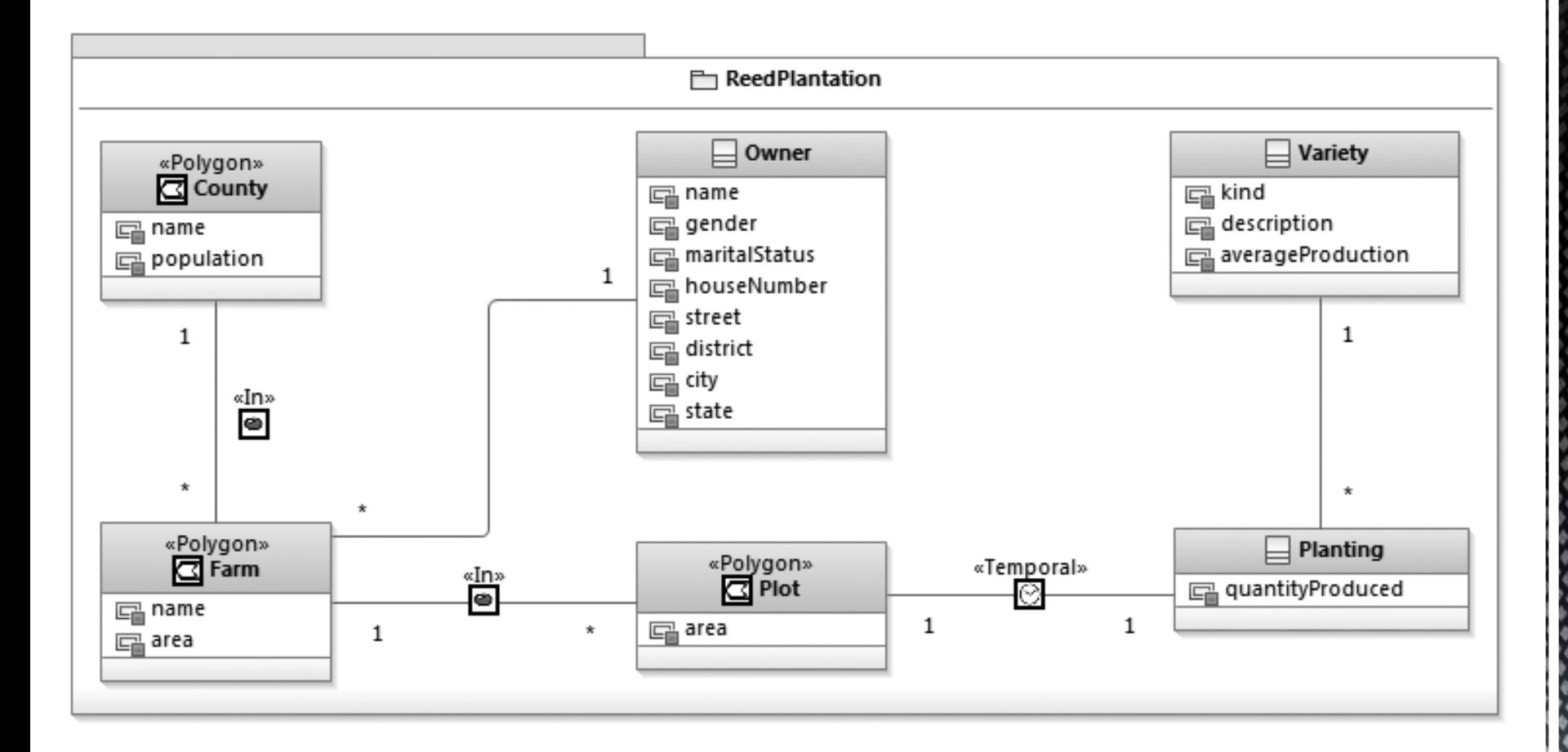

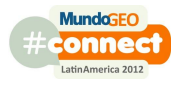

### Perfil GeoProfile: Exemplo usando "UML-GeoFrame"

■ CASE RSM (Rational Software Modeler 2010) by IBM®.

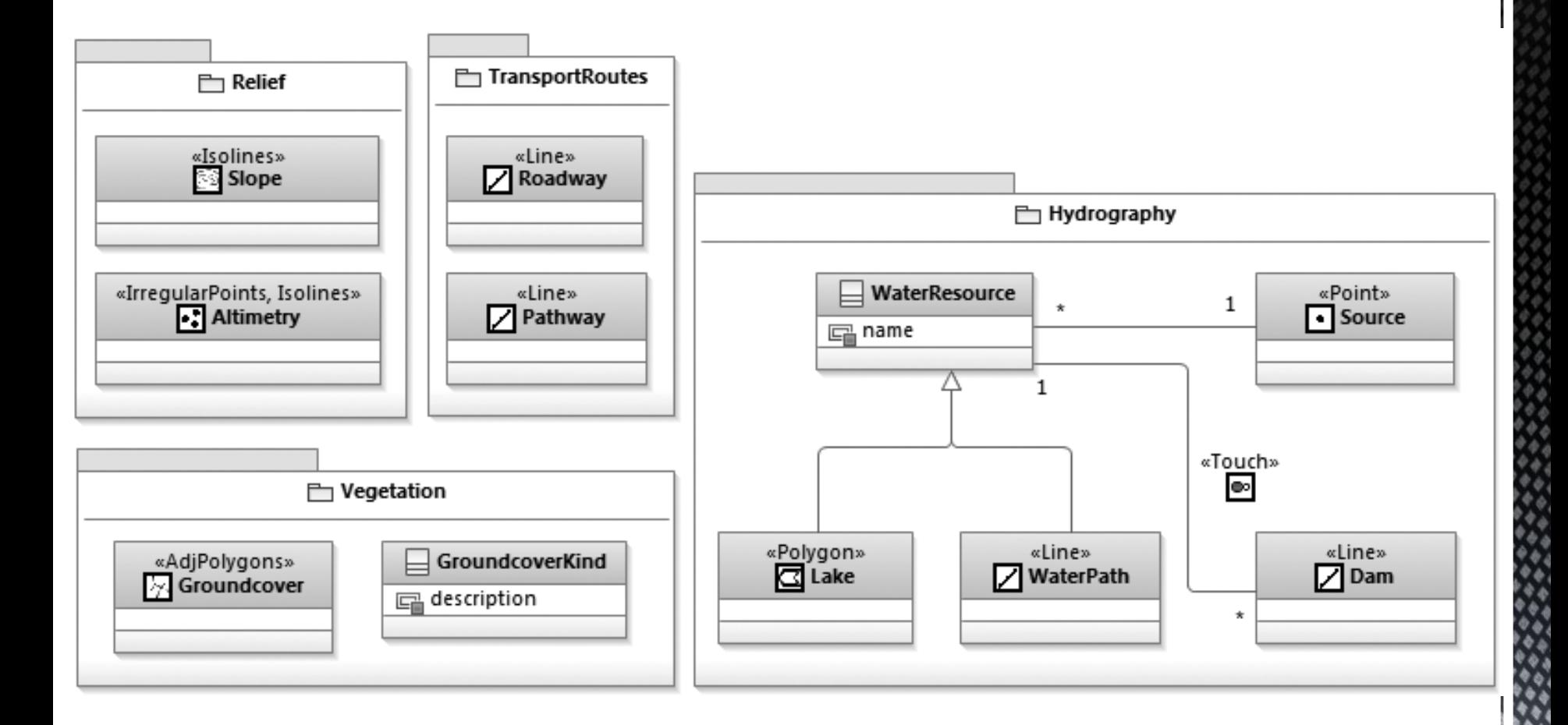

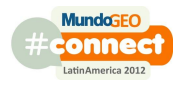

### Perfil GeoProfile: Exemplo usando "OMT-G" Modelo OMT-G (Borges 2001)

#### **GEO-CAMPO** Nome da Nome da Nome da Nome da Nome da ⊞ ₩ Ø Classe Classe Classe Classe Classe Atributos Atributos Atributos Atributos Atributos Operações Operações Operações Operações Operações  $<< TIN >>$ << polígonos adjacentes >> << amostragem >> << isolinha >> << tesselação >>

#### **GEO-OBJETO**

**MundaGEC** connect Latin America 2012

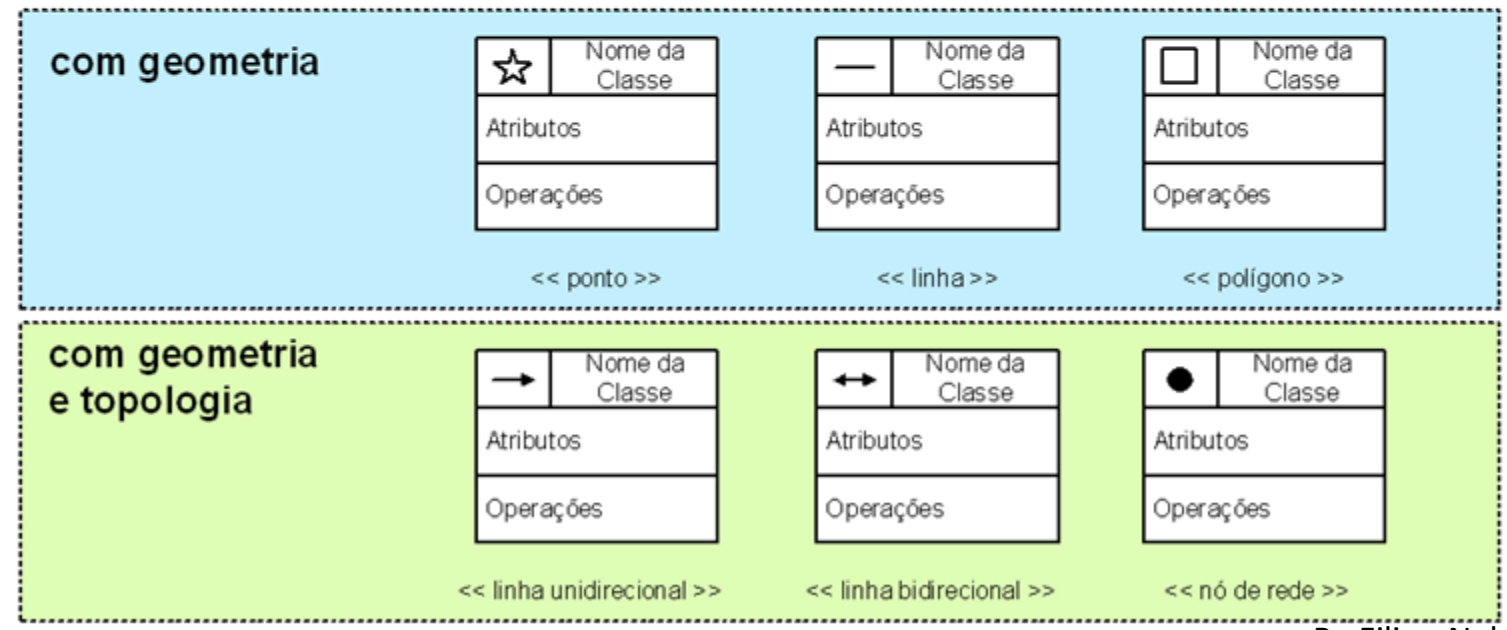

By Filipe Nalon

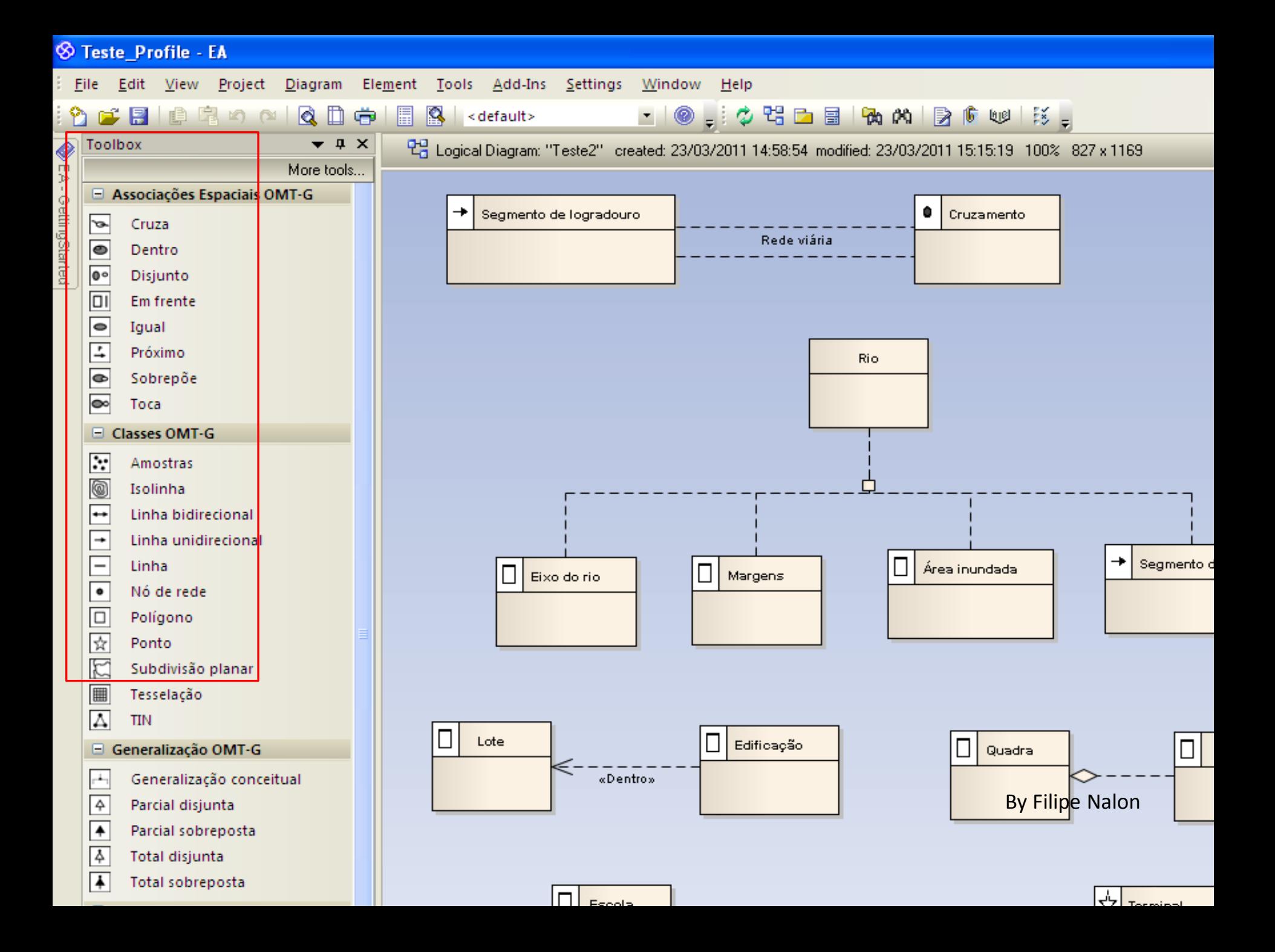

## Perfil UML em ferramentas comerciais

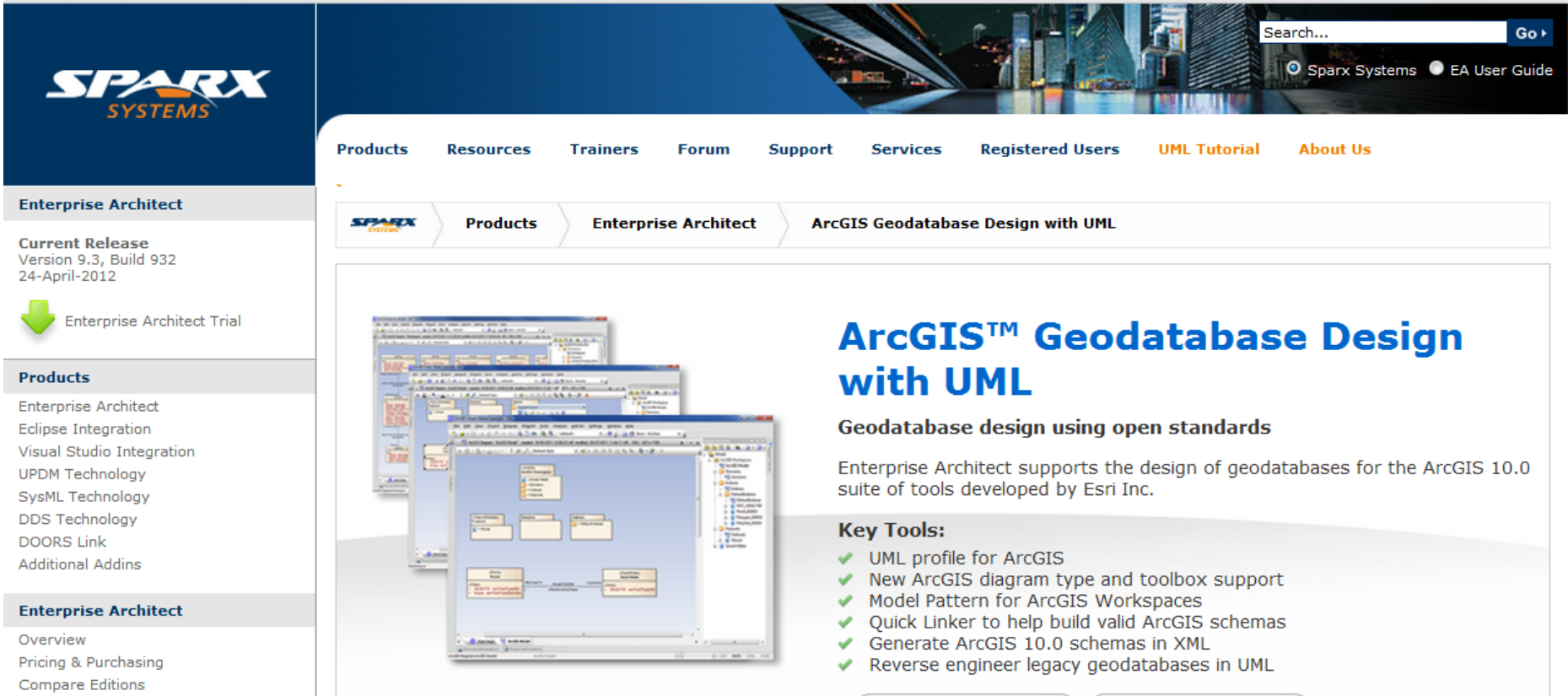

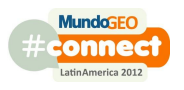

## Perfil UML em ferramentas comerciais

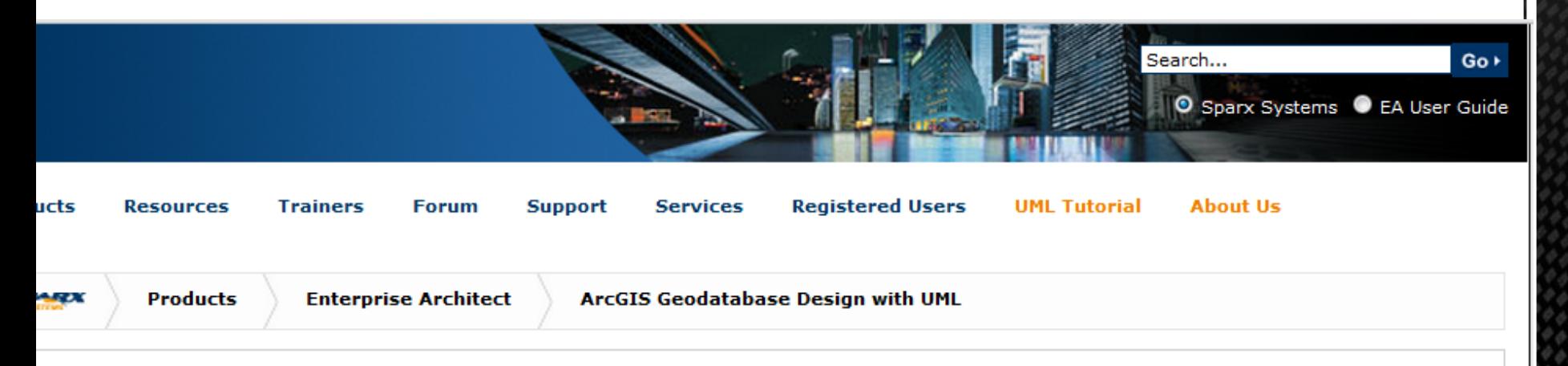

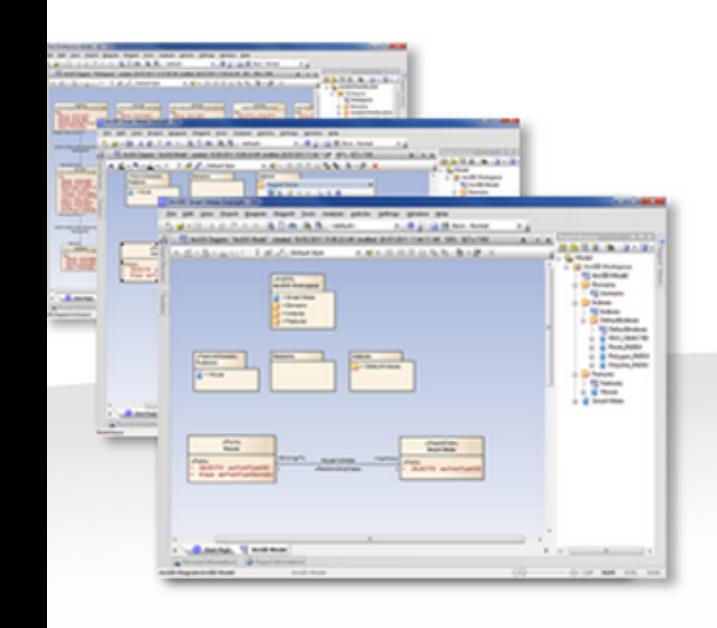

#### ArcGIS™ Geodatabase Design with UML

#### Geodatabase design using open standards

Enterprise Architect supports the design of geodatabases for the ArcGIS 10.0 suite of tools developed by Esri Inc.

#### Key Tools:

- UML profile for ArcGIS
- New ArcGIS diagram type and toolbox support
- Model Pattern for ArcGIS Workspaces
- Quick Linker to help build valid ArcGIS schemas
- Generate ArcGIS 10.0 schemas in XML
- Reverse engineer legacy geodatabases in UML

![](_page_37_Picture_13.jpeg)

## Principais Conclusões

- Modelos conceituais específicos para um domínio serão naturalmente estendidos com o uso de Perfil UML.
- Projetistas ficam livres da "ditadura" das ferramentas CASE.
- Interoperabilidade entre esquemas conceituais.
- Cada equipe pode "ver" o esquema com o "modelo" que preferir.
- Transformações Conceitual-Lógico via MDA.

![](_page_38_Picture_6.jpeg)

![](_page_39_Picture_0.jpeg)

#### **MundoGEO#Connect LatinAmerica 2012**

29 a 31 de Maio | São Paulo (SP) Brasil

#### **SEMINÁRIO QUALIDADE DE DADOS GEOESPACIAIS**

**Modelagem e integração de dados espaciais e não espaciais**

## Obrigado

#### **Jugurta Lisboa Filho**

jugurta@ufv.br http://www.dpi.ufv.br/~jugurta

![](_page_39_Picture_8.jpeg)

Universidade Federal de Viçosa de Viçosa de Enformática Departamento de Informática

![](_page_39_Picture_10.jpeg)